#### ФЕДЕРАЛЬНОЕ АГЕНТСТВО ПО ОБРАЗОВАНИЮ РОССИЙСКОЙ ФЕДЕРАЦИИ

#### МОСКОВСКИЙ ИНЖЕНЕРНО-ФИЗИЧЕСКИЙ ИНСТИТУТ (ГОСУДАРСТВЕННЫЙ УНИВЕРСИТЕТ)

# **Лабораторный практикум**

# **«ЭЛЕКТРОИЗМЕРИТЕЛЬНЫЕ ПРИБОРЫ. ЭЛЕКТРОМАГНИТНЫЕ КОЛЕБАНИЯ И ПЕРЕМЕННЫЙ ТОК»**

*Под редакцией Е.Н. Аксеновой и В.Ф. Федорова*

Переиздание

Москва 2009

УДК 537(076.5)+621.3.083(076.5) ББК 22.33я7+31.264я7  $\Pi$ 12

**Лабораторный практикум «ЭЛЕКТРОИЗМЕРИТЕЛЬНЫЕ ПРИБОРЫ. ЭЛЕКТРОМАГНИТНЫЕ КОЛЕБАНИЯ И ПЕРЕМЕННЫЙ ТОК»** / Под ред. Е.Н. Аксеновой и В.Ф. Федорова. Переиздание. М.: МИФИ, 2009. 64 с.

*Авторы:* Е.Н. Аксенова, Е.И. Бабаджан, Л.П. Горбачев, Е.Е.Земсков, В.М. Овсянкина, В.В. Самедов, Т.А. Семенова, В.Б. Соколов, В.Ф. Федоров, А.В.Шутов.

Пособие содержит описание лабораторных работ по теме «Электроизмерительные приборы. Электромагнитные колебания и переменный ток». Пособие составлено на основе опыта преподавания курса общей физики в МИФИ. В описании лабораторных работ использована Международная система единиц СИ. Лабораторные работы выполняются студентами МИФИ в третьем семестре.

*Рекомендовано редсоветом МИФИ в качестве учебного пособия*

- *ISBN 978-5-7262-1114-5 © Московский инженерно-физический институт (государственный университет), 1999* 
	- © *Московский инженерно-физический институт (государственный университет), 2009*

### МЕТОДИЧЕСКИЕ РЕКОМЕНДАЦИИ

Важную роль в изучении фундаментальной дисциплины физики играет физический эксперимент, поскольку физика, по определению, - наука экспериментальная. Поэтому лабораторным занятиям по физике следует уделять особое внимание.

Основным в лаборатории «Электричества и магнетизма» остается требование соблюдения правил техники безопасности. При любых неполадках или коротком замыкании нужно немедленно выключить источник тока (рубильник). Необходимо бережно относиться к электрическим приборам, не ронять их. Приборы дефицитны, вывод их из строя недопустим! Прежде чем приступить к выполнению работы, внимательно прочитайте приложение к лабораторной работе, находящееся на рабочем месте. Следуйте указаниям, содержащимся в приложениях.

Приступая к сборке электрических схем, обратите внимание на соблюдение полярности в цепи постоянного тока. Сначала рассчитайте пределы изменения измеряемых величин, а затем установите соответствующие диапазоны измерения на приборах.

Начиная с третьего семестра, в лабораторном практикуме используются статистические методы обработки результатов физического эксперимента. Поэтому предварительно следует проработать и изучить руководство В.В. Светозарова «Основы статистической обработки результатов измерений». Необходимо научиться грамотно излагать результаты и писать отчет о проделанной работе.

Напомним, что в отчете должны быть отражены следующие разделы: цель и задача работы, схема установки, содержание заданий с необходимыми таблицами, расчет основных величин и погрешностей, графики и заключение по работе, оформленное по типу аннотации к научной статье.

В заключении необходимо коротко описать суть изучаемого явления и методику эксперимента, указать основные результаты, изложить их обсуждение и дать анализ погрешностей.

При подготовке к работе следует уяснить цель и задачи лабораторной работы: что и каким методом и с использованием каких приборов будет измеряться. Указать цель работы и описать необходимые приборы, аккуратно начертить карандашом в лабораторном журнале схему установки.

Слелует тшательно продумать и начертить карандашом таблицы к каждому заданию с учетом того, что результаты эксперимента должны заноситься в таблицы непосредственно в делениях шкалы прибора, поэтому на каждую измеряемую величину необходимо предусмотреть три графы в заготовленной таблице: 1 - измеряемая величина в делениях шкалы прибора, 2 — цена деления прибора в данном эксперименте, 3 — измеряемая величина в физических елиницах ее измерения.

Необходимо выписать основные расчетные формулы для обработки экспериментальных результатов и вывести формулы для расчета погрешностей. Если в работе предстоит измерять какуюлибо табличную величину, например работу выхода электрона из данного материала, удельный заряд электрона и т.д., полезно заранее выяснить табличное значение измеряемой величины и записать его в журнале.

Для самоконтроля готовности к работе рекомендуется (устно) ответить на контрольные вопросы. Именно эти моменты проверяются преподавателем в первую очередь при допуске студента к лабораторной работе.

Почти к каждой лабораторной работе по разделу «Электричество и магнетизм» должна быть составлена таблица, аналогичная табл.2.1 работы 2, куда студенты в лаборатории заносят данные приборов, используемых в эксперименте. Наличие этих данных позволяет определить приборные погрешности, которые в большинстве случаев превышают статистические случайные погрешности.

Приборная погрешность  $\Delta X_{\text{th}}$  определяется как максимальная из двух погрешностей — погрешности показаний  $\Delta X_{\pi}$  и погрешности отсчета  $\Delta X_{0}$ :

$$
\Delta X_{\text{HD}} = \max(\Delta X_{\text{H}}, \Delta X_{\text{O}}).
$$

Для доверительной вероятности  $\alpha = 0.997$  согласно правилу «З стандартов» погрешность показаний равна предельной приборной погрешности, приводимой в паспортных данных или связанной с классом точности прибора  $\gamma$ :

$$
\Delta X_{\rm \Pi} = \gamma \cdot X_{\rm \M}
$$
 / 100 ,

где  $X_{\rm M}$  — предел измерений для стрелочного прибора и набранное значение для магазина.

Погрешность отсчета для того же значения α примерно равна половине цены деления шкалы

$$
\Delta X_{\rm o} = \frac{l_{\rm II. \pi}}{2}.
$$

Если выбрано значение  $\alpha = 0.68$  (стандартная погрешность), то полученное по этим соотношениям значение  $\Delta X_{\text{m}}$  следует уменьшить в 3 раза.

Если же в работе существенным является и вклад случайных погрешностей, то для их расчета используется метод Стьюдента. Напомним последовательность расчета и случайных погрешностей и оформления результатов.

Измеряем и получаем значения случайной величины  $X_i$ . Сначала исключаем промахи, т.е. заведомо неверные результаты.

По оставшимся *п* значениям определяем среднее значение величины  $X^{\cdot}$ 

$$
\langle X \rangle = \sum_i X_i / n \, .
$$

Вычисляем среднеквадратичную погрешность среднего значения  $X^1$ 

$$
\sigma_{} = \left(\sum_{i} \left(X_{i} - < X\right)^{2} / n(n-1)\right)^{0,5}.
$$

Задаемся доверительной вероятностью α, соответствующей приборной погрешности. С помощью таблицы коэффициентов Стьюдента определяем по известным значениям числа измерений п и доверительной вероятности  $\alpha$  коэффициент Стьюдента  $t_{\alpha n}$ .

Находим случайную погрешность  $\Delta X_{\text{c}}$ :

$$
\Delta X_{\rm c\pi} = t_{\alpha n} \sigma_{}.
$$

По значениям  $\Delta X_{\text{m}}$  и  $\Delta X_{\text{c} \pi}$  находим абсолютную погрешность  $\Delta X$  прямого измерения величины  $X$ :

$$
\Delta X = \sqrt{\Delta X_{\rm c\pi}^2 + \Delta X_{\rm np}^2} \ .
$$

Записываем результат с указанием доверительного интервала и доверительной вероятности:

$$
X = (\langle X \rangle \pm \Delta X) 10^{\kappa}, \alpha = \dots
$$

При косвенных измерениях искомая величина  $X$  вычисляется по результатам прямых измерений величин  $a_i$ , связанных с искомой определенной математической зависимостью:  $X = X(a_1, a_2, ..., a_n)$ .

В этом случае среднее значение  $\langle X \rangle$  определяется по средним значениям  $\langle a_i \rangle$ :

$$
\langle X \rangle = X(\langle a_1 \rangle, \langle a_2 \rangle, \dots, \langle a_n \rangle).
$$

Погрешность  $\Delta X$  при косвенных измерениях вычисляется по формуле:

$$
\Delta X = \sqrt{\sum_{i=1}^{n} \left(\frac{\partial X}{\partial a_i} \Delta a_i\right)^2},
$$

где  $\Delta a_i$  — погрешности прямых измерений величин  $a_i$ , определенные по вышеизложенной метолике для одного и того же значения

 $\alpha$ ,  $\frac{\partial X}{\partial a_i}$  — частные производные функции X по переменным  $a_i$ .

Если математическая зависимость представляет произведение степенных функций  $X = a_1^p \cdot a_2^q \cdot a_3^r$ , то удобнее сначала вычислить относительную погрешность

$$
\frac{\Delta X}{\langle X \rangle} = \sqrt{\left(p \frac{\Delta a_1}{\langle a_1 \rangle}\right)^2 + \left(q \frac{\Delta a_2}{\langle a_2 \rangle}\right)^2 + \left(r \frac{\Delta a_3}{\langle a_3 \rangle}\right)^2}
$$

Напомним, что погрешность  $\Delta X$  округляется до одной значащей цифры, если эта цифра не 1 (если 1, то погрешность должна содержать две значащие цифры). Значащими цифрами называются все цифры в десятичном изображении числа, кроме нулей, стоящих в начале числа. Значение  $X$  округляется таким образом, чтобы его последняя значащая цифра по порядку величины соответствовала погрешности.

Например, в результате расчетов получено:

 $\langle I \rangle = 4563 \text{ A}, \quad \Delta I = 32 \text{ A}, \quad \alpha = 0.997.$ В этом случае результат следует записать в виде

$$
I = (4.56 \pm 0.03) \cdot 10^3
$$
 A,  $\alpha = 0.997$ .

По рекомендации ГОСТ («Единая система конструкторской документации» ЕСКД) числовые значения величины X, указанные в скобках, т.е. без учета порядка, должны находиться в диапазоне от  $0,1$  до 1000.

Во многих работах требуется построить график зависимости одной полученной в работе величины  $Y$  от другой экспериментальной величины X, аппроксимируя  $Y(X)$  линейной функцией и вычисляя затем угловой коэффициент этой прямой К. Если К представляет собой физическую величину, нахождение которой является одним из этапов или целей работы, то необходимо уметь определять погрешность ДК. Для этого могут быть использованы метод парных точек, метод наименьших квадратов и др. Наиболее просто ДК можно рассчитать по графику (рис.В1) и следующим образом.

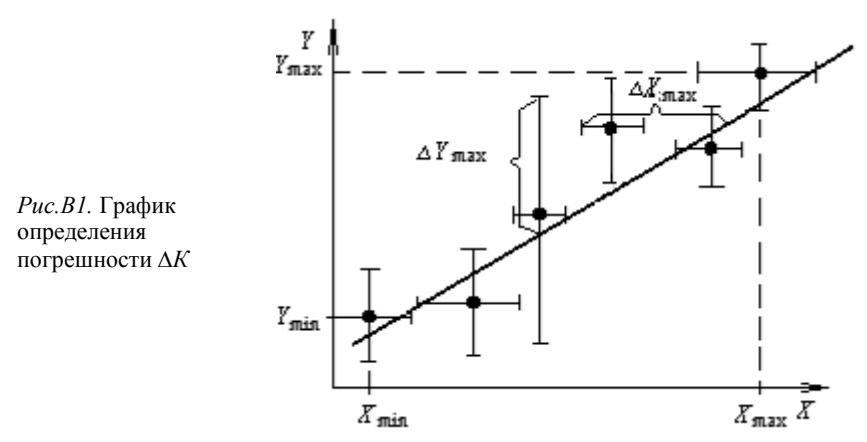

1. Найти относительную погрешность  $\Delta K/K$ , обусловленную погрешностью по вертикальной оси  $\Delta Y$ , для чего выбрать на графике точку, имеющую наибольшее отклонение от проведенной прямой. Вычислить отклонение этой точки вместе с ее погрешностью от графика прямой в миллиметрах, что составит  $\Delta Y_{\text{max}}$ , и поделить его на измерительный интервал величины  $Y$ , измеренный в миллиметрах:

$$
\left(\Delta K / K\right)_Y = \Delta Y_{\text{max}} / \left(Y_{\text{max}} - Y_{\text{min}}\right),
$$

где  $Y_{\text{max}}$ ,  $Y_{\text{min}}$  — наибольшее и наименьшее значения величины  $Y$ , отложенные на графике.

2. Аналогичным образом рассчитывается относительная погрешность  $(\Delta K/K)_X$ , обусловленная погрешностями точек вдоль оси X.

$$
\left(\Delta K / K\right)_X = \Delta X_{\text{max}} / \left(X_{\text{max}} - X_{\text{min}}\right).
$$

3. Относительная погрешность:

$$
\left(\Delta K / K\right) = \left(\left(\Delta K / K\right)^2_Y + \left(\Delta K / K\right)^2_X\right)^{1/2}.
$$

4. Погрешность углового коэффициента прямой равна произведению относительной погрешности  $\Delta K/K$  на K.

### $Pa60ta1$

## **ИССЛЕЛОВАНИЕ ПЕРИОДИЧЕСКИХ** И ИМПУЛЬСНЫХ ПРОЦЕССОВ С ПОМОЩЬЮ ОСЦИЛЛОГРАФА

Цель: приобретение навыков пользования осииллографом и определение характеристик периодических и импульсных сигналов.

#### **ВВЕДЕНИЕ**

Электронно-лучевой осциллограф (ЭО) — прибор для визуального наблюдения электрических сигналов и измерения их параметров. Современные осциллографы позволяют исследовать электрические напряжения в диапазоне частот от 0 Гц (постоянный ток) до нескольких гигагерц, а также измерять амплитуды и длительности исследуемых сигналов. Наличие периодической и ждущей развертки дает возможность исследовать периодические электрические процессы.

Электронно-лучевая трубка (ЭЛТ). Основным узлом любого ЭО является электронно-лучевая трубка (рис.1.1), с помощью которой исследуемый сигнал преобразуется в видимое изображение на экране 7. Источником электронов служит нагреваемый оксидный катод 1, который помещен внутри управляющего электрода (модулятора) 2.

Для управления интенсивностью электронного пучка на модулятор подается отрицательный относительно катода потенциал  $U_{\text{VID}}$ . Изменяя его величину, можно менять яркость свечения пятна на экране, т.е. яркость изображения.

Фокусировка электронного пучка осуществляется первым анодом 3, на который подается положительное относительно катода фокусирующее напряжение  $U_{a1}$ . Для того чтобы электроны достигли экрана, их ускоряют при помощи второго анода 4, на который подается положительное напряжение  $U_{a2}$ .

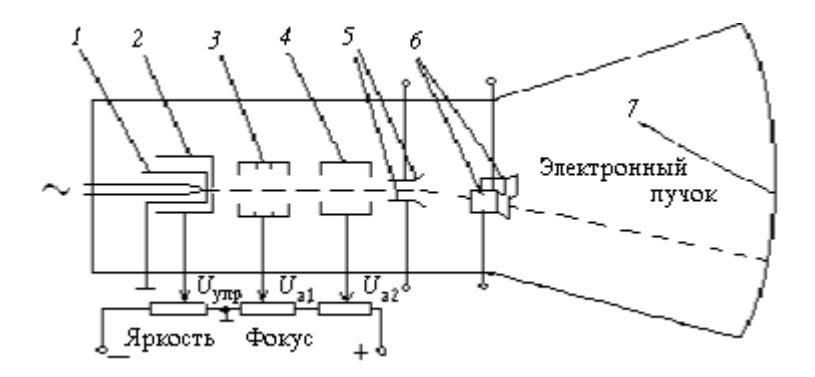

*Рис.1.1.* Схема питания ЭЛТ: *1* — катод; *2* — управляющий электрод (модулятор); *3* — первый анод; *4* — второй анод; *5* — вертикально отклоняющие пластины; *6* — горизонтально отклоняющие пластины; *7* — экран

Пучок электронов проходит между двумя парами отклоняющих пластин *5* и *6.* Отклонение луча зависит от напряжения, приложенного к пластинам, и скорости электронов.

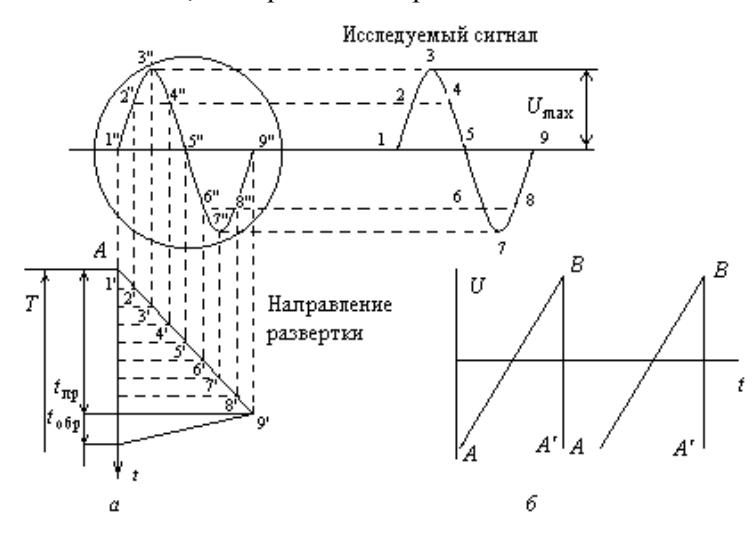

*Рис.1.2.* Развертка исследуемого сигнала во времени с помощью напряжения пилообразной формы: *а* — периодическая развертка; *б* — ждущая развертка

Принцип получения развернутого во времени изображения исследуемого сигнала на экране ОЭ показан на рис.1.2. Исследуемый сигнал подается через тракт вертикального отклонения луча на вертикально отклоняющие пластины ЭЛТ. Если на горизонтально отклоняющие пластины через канал горизонтального отклонения луча не подано напряжение, то электронный луч прочерчивает вертикальную линию. Для того чтобы луч перемещался в горизонтальном направлении, на эти пластины подается от генератора развертки напряжение, нарастающее линейно.

Генератор развертки может работать в периодическом и ждущем режимах.

**Линейная непрерывная развертка.** Генератор развертки вырабатывает линейно возрастающее напряжение (пилообразной формы), см. рис.1.2, *a*.

При минимальном значении развертывающего напряжения *U*min (точка *А* на рис.1.2, *а*) луч находится на экране осциллографа в крайнем левом положении *1".* По мере роста напряжения от *А* до *В* луч перемещается с постоянной скоростью слева направо по горизонтальной прямой (оси времени). Когда напряжение спадает от *В* до А, луч совершает обратный ход. Период линейной развертки  $T = t_{\text{m}} + t_{\text{o}}/t_{\text{o}}/t_{\text{o}} \ll t_{\text{m}}$ ). Обратный ход на экране не виден, так как в осциллографе имеется устройство, гасящее луч во время обратного хода.

**Ждущая развертка.** В этом случае развертывающее пилообразное напряжение попадает на горизонтально отклоняющие пластины лишь тогда, когда исследуемый импульс поступает на вход осциллографа. После того как под действием развертывающего напряжения луч совершает один цикл прямого и обратного ходов, развертка прекращается и «ждет» прихода нового импульса, запускающего ее (см. рис.1.2, *б*).

**Синхронизация.** Для получения на экране трубки четкого и неподвижного изображения необходимо правильно выбрать синхронизацию развертки. Процесс синхронизации заключается в принудительном воздействии внешним сигналом на генератор развертки. В результате генератор начинает выдавать сигнал с частотой, равной или кратной частоте воздействующего напряжения.

Осциллографы имеют два вида синхронизации: внутреннюю и внешнюю. Внутренняя синхронизация осуществляется исследуемым сигналом, а внешняя — напряжением от внешнего источника.

**Измерение длительности сигнала.** В современных осциллографах длительность сигнала определяют по горизонтальному размеру его изображения на экране. Длительность равна произведению размера изображения в делениях на показания калиброванного переключателя частоты развертки в секундах на деление (с/дел).

**Измерение амплитуды сигнала.** Амплитуду сигнала определяют по вертикальному размеру его изображения на экране. Амплитуда (размах) сигнала равна произведению размера изображения в делениях на показания калиброванного переключателя чувствительности тракта вертикального отклонения луча в вольтах на деление (В/дел).

#### **ПАРАМЕТРЫ ИМПУЛЬСОВ**

На рис.1.3, *а* изображен одиночный прямоугольный импульс, на котором показаны его параметры (прямоугольным называют импульс, длительность плоской части вершины которого составляет не менее 0,7 от длительности импульса  $\tau_{\mu}$ , отсчитываемой на уровне 0,5 амплитуды *U*max): *U*max — высота (амплитуда) прямоугольного импульса, определяемая путем продления плоской части вершины до пересечения с фронтом прямоугольного импульса;  $\tau_{\mu}$  —

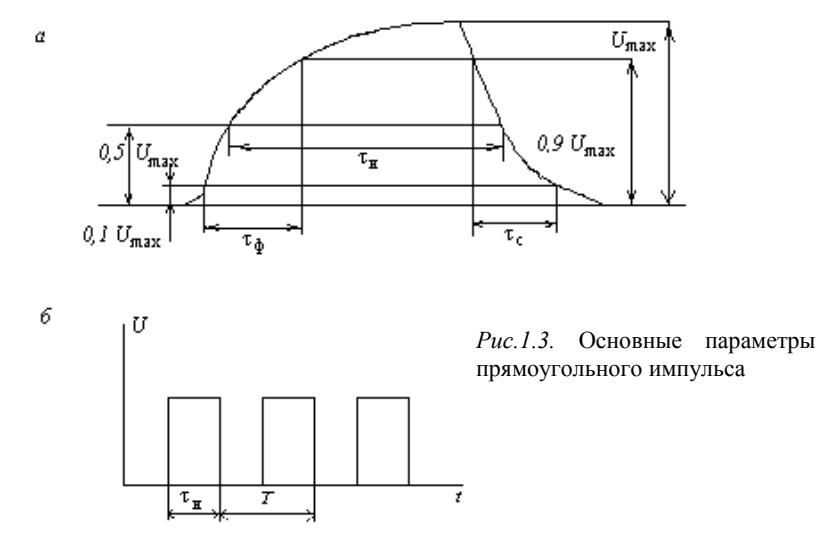

длительность прямоугольного импульса, отсчитываемая по уровню 0,5 амплитуды;  $\tau_{\phi}$  — длительность фронта прямоугольного импульса в интервале 0,1-0,9 амплитуды;  $\tau_c$  — длительность среза прямоугольного импульса в интервале 0,9-0,1 амплитуды.

Периодом повторения импульсов *Т* называют отрезок времени между началом двух соседних однополярных импульсов (см. рис.1.3,  $\delta$ ). Отношение  $Q = T/\tau_{\rm H}$  называют скважностью импульсов, а отношение τи/*Т* — коэффициентом заполнения.

#### **ОПИСАНИЕ УСТАНОВКИ**

Установка состоит из осциллографа и генератора сигналов синусоидальной и прямоугольной формы ГСК.

Современный осциллограф представляет собой прибор, позволяющий наблюдать сигналы на экране и измерять их параметры: временные характеристики (период, время нарастания фронта, скважность и т.д.) и напряжения сигналов. Диапазон измерения временных параметров — от десятков секунд до долей микросекунды. Диапазон измерений напряжений — от десятков вольт до долей милливольта. В осциллографе имеется два независимых канала вертикального отклонения луча, что позволяет наблюдать одновременно развертку двух сигналов (в данной работе используется только канал 2).

Генератор развертки может работать либо в автоматическом, либо в ждущем режиме. Синхронизация сигнала осуществляется либо самим наблюдаемым сигналом (внутренняя синхронизация), либо от внешнего источника синхронизирующего напряжения. Канал горизонтального отклонения луча можно отключить от генератора развертки и подключить к любому внешнему источнику сигнала.

**ВНИМАНИЕ!** Во избежание залипания клавиш на осциллографе при переключении режимов синхронизации и рода работ в момент переключения нажимать только одну кнопку, других кнопок в этот момент не касаться!

При проведении измерений учитывать, что множитель ступенчатой регулировки «В/дел» и «Время/дел» соответствуют показаниям шкал только при фиксированном (крайнем по часовой стрелке) положении соответствующих ручек «Плавно». За деление принимается одна большая клетка измерительной сетки на экране . Погрешность измерений по осциллографу составляет 3-5 %.

### **ЗАДАНИЯ**

1. Включить в сеть и настроить осциллограф.

Установить ручку « ☼ » в крайнее левое положение. Ручка «Уровень» блока синхронизации должна быть нажата (придвинута непосредственно к панели прибора); такое положение ручки соответствует режиму периодической развертки. Включить питание, вытянув ручку питания на себя, при этом должна загореться сигнальная лампочка. Через 1-2 мин повернуть ручку « ☼ » вправо и добиться появления на экране горизонтальной линии развертки. Если линия не появилась, позвать преподавателя или лаборанта. Ручкой « ● » добиться наилучшей фокусировки луча. Ручкой « ↕ » канала 2 совместить линию с серединой экрана. Осциллограф готов к работе.

2. Получить развертку синусоидального сигнала на экране осциллографа.

Включить питание ГСК тумблером «Сеть». Подключить ГСК к осциллографу с помощью кабеля. Штекер «земляного» (более длинного) провода должен быть соединен с гнездом «Общ» ГСК, а второй штекер «сигнального» провода — с гнездом «Вых». Переключатель рода работ «∏ » установить в положение « ∼ ». Ручка «Амплитуда» управляет величиной сигнала. Ручками «В/дел» (ступенчато и плавно) канала 2 добиваются максимального размаха сигнала по вертикали. Ручками «Время/дел» (ступенчато и плавно) добиваются размещения на экране желаемого числа периодов синусоидального сигнала. Ручкой «Уровень» блока синхронизации необходимо добиться, чтобы изображение было неподвижным. Ручкой « ↔ » блока развертки добиваются желаемого расположения изображения по горизонтали.

Перед тем как приступить к измерительной части работы, необходимо «привыкнуть» к осциллографу. Для этого следует потренироваться, добиваясь хорошего качества изображения сигналов различных частот и амплитуд.

3. Измерить период синусоидального сигнала. Для определения периода сигнала необходимо ручку «Время/дел» (плавно) поставить в крайнее правое положение. С помощью ручек переключателя «Время/дел» и «Уровень» добиться, чтобы на экране возникло неподвижное изображение не более двух периодов синусоиды. Ручкой « ↕ » передвигают изображение так, чтобы максимумы и минимумы синусоиды оказались на одинаковом расстоянии от средней горизонтальной линии сетки экрана. Ручкой « ↔ » передвигают изображение так, чтобы синусоида проходила через одну из точек пересечения средней горизонтальной линии сетки с одной из вертикальных линий сетки в левой части экрана (рис.1.4, *а*). Посчитать число делений на длине *l*. Период сигнала равен произведению числа делений, умещающихся в одном периоде развертки сигнала, на показания переключателя «Время/дел». При определении периода учесть положение переключателей « х1 », « х0,2 ».

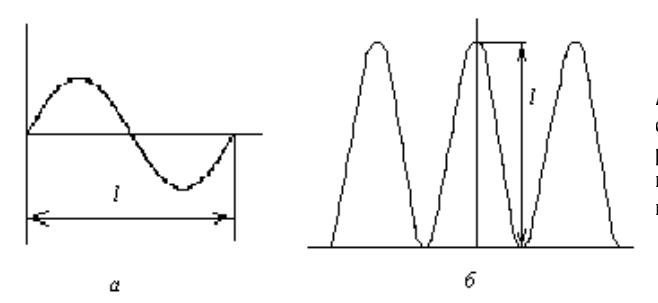

*Рис.1.4.* Периодический сигнал (а), периодический сигнал в выбранном масштабе (б)

Отградуировать шкалу частоты генератора ГСК на диапазонах А и Б, проделав не менее восьми измерений для каждого диапазона.

Измерения занести в табл.1.1. Построить градуировочный график зависимости частоты генератора от показаний ручки «Частота» для диапазонов А и Б.Указать погрешности на каждой экспериментальной точке.

*Таблица 1.1* 

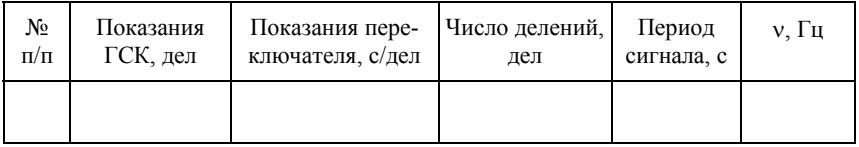

4. Измерить амплитуду синусоидального сигнала. Получить неподвижное изображение синусоидального сигнала на экране. Ручку «В/дел» (плавно) поставить в крайнее правое положение. Переключатель «В/дел» поставить в положение, при котором размах сигнала близок к вертикальному размеру экрана. Ручкой « ↕ » расположить синусоиду так, чтобы минимумы синусоиды оказались на уровне одной из нижних горизонтальных линий сетки экрана. Ручкой « ↔ » добиться того, чтобы средняя вертикальная линия сетки проходила через максимум синусоиды (см. рис.1.4, *б*). Посчитать число делений на длине *l.* Размах сигнала равен произведению числа делений, умещающихся на экране осциллографа между максимумом и минимумом сигнала, на цену одного деления, которая определяется по положению переключателя «В/дел».

Амплитуда сигнала равна половине размаха сигнала. Действующее значение напряжения равно амплитуде сигнала, деленной на  $\sqrt{2}$ . При определении напряжения учесть положение переключателя « х1, х10 ».

Произвести градуировку шкалы «Амплитуда» генератора ГСК. Проделать не менее восьми измерений, результаты занести в табл.1.2. Построить градуировочный график зависимости действующего напряжения от показаний ручки «Амплитуда». Градуировку удобно проводить при частоте, соответствующей восьми делениям на диапазоне А. Указать погрешности на каждой экспериментальной точке.

*Таблица 1.2* 

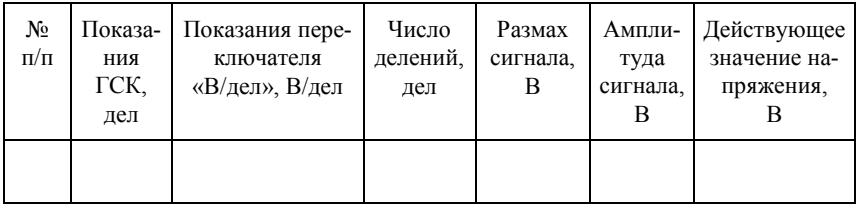

5. Измерить параметры прямоугольного импульса. Поставить переключатель рода работ ГСК в положение «∏». По шкале «Скважность» установить 3-5 делений, выбранное значение записать в журнал. Измерения проводить при частоте, соответствующей восьми делениям диапазона А. Ручками усиления осциллографа «В/дел» (грубо и плавно) добиться, чтобы весь импульс вписался точно между верхней и нижней линиями измерительной сетки. В этом случае горизонтальные пунктирные линии отсекают снизу и сверху  $1/10$  сигнала, что значительно упрощает измерение  $\tau_{\phi}$  и  $\tau_{c}$ . При трудностях со стабилизацией изображения использовать режим ждущей развертки.

С помощью переключателя «Время/дел» получить на экране изображение не более двух импульсов сигнала и измерить период *Т* сигнала.

Добиться с помощью переключателя «Время/дел», чтобы импульс занимал как можно большую часть экрана. Измерить  $\tau_{H}$ ,  $\tau_{\phi}$  и  $\tau_c$ . Сравнить погрешность измерения величин  $\tau_{\phi}$  и  $\tau_c$ , связанную с точностью отсчета, с приборной погрешностью. Убедиться, что относительная погрешность измерения  $\tau_{\phi}$  и  $\tau_{c}$  заметно превышает приборную погрешность, объяснить причину.

Добиться максимальной точности измерения  $\tau_{\phi}$  и  $\tau_{c}$ . При измерении  $\tau_{\phi}$  следует нажать кнопку « + » в блоке синхронизации, и ручками «Уровень» и « ↔ » добиться, чтобы начало луча пересекало нижнюю пунктирную линию. После этого можно переключателем «Время/дел» растянуть фронт сигнала на большую часть экрана и провести измерение. Чтобы измерить  $\tau_c$ , следует на блоке синхронизации нажать кнопку « — », при этом генератор развертки запускается задним фронтом (спадом) сигнала, далее действуют аналогично. Измерения заносят в табл.1.3.

По измеренным данным вычислить значение скважности импульса *Q*.

*Таблица 1.3* 

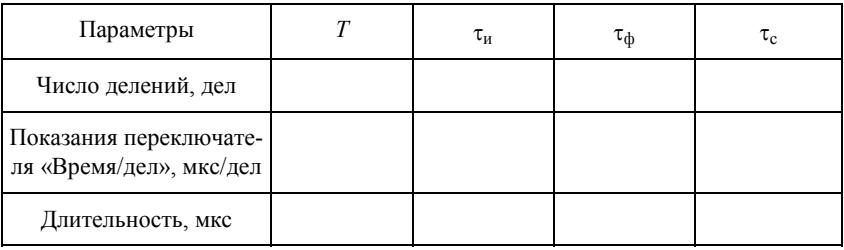

### **ВЫКЛЮЧЕНИЕ ПРИБОРОВ**

Отсоединить кабель от входа ГСК. От входа осциллографа кабель не отсоединять! Выключить ГСК тумблером «Сеть».

Ручку « ☼ » осциллографа поставить в крайнее левое положение. Выключить осциллограф, нажав кнопку «Питание».

### **КОНТРОЛЬНЫЕ ВОПРОСЫ**

1. Объясните назначение различных элементов в схеме ЭЛТ.

2. Как осуществляется регулировка яркости и фокусировка луча?

3. Что такое развертка**,** ждущая развёртка, синхронизация?

4. Как измерить с помощью осциллографа напряжение и длительность импульса?

5. Как зависит точность измерения частоты сигнала от количества периодов, умещающихся на экране?

6. Влияет ли положение ручек «В/дел» на измерение временных параметров сигнала?

7. Что такое скважность импульса, коэффициент заполнения?

### $P<sub>3</sub>$ бота 2

### ИЗМЕРЕНИЕ СОПРОТИВЛЕНИЙ

Цель: изучение электроизмерительных приборов и методов измерения сопротивлений.

#### **ВВЕДЕНИЕ**

Для измерения сопротивлений применяются различные методы. Наиболее простой из них — метод вольтметра и амперметра (рис.2.1). Недостатком этого метода является то, что приборы вносят систематическую ошибку в измерения. Рассмотрим две схемы. В схеме (см. рис.2.1, а) амперметр измеряет суммарный ток через  $R_x$  и вольтметр. В схеме (см. рис.2.1, б) вольтметр измеряет суммарное падение напряжения на  $R_r$  и на амперметре. Отсюда вытекают требования к подбору приборов. Необходимо учитывать, что приборы вносят искажения, и нужно принимать меры к их уменьшению, а также вносить поправку в результат измерения.

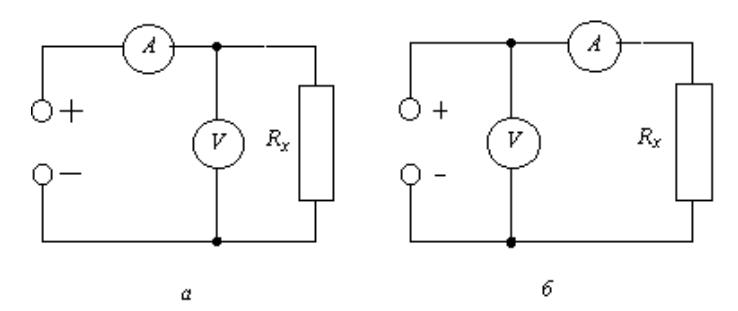

Рис.2.1. Схема для измерения сопротивления методом вольтметра и амперметра

Достаточно точным является метод измерения сопротивлений с помощью мостовой схемы, приведенной на рис.2.2. Получим соотношения, связывающие  $R_1, R_2, R_3, R_x$  с полным током  $I$ , подводимым

к мосту, и напряжением  $U_x$ , измеряемым вольтметром. Если  $I_1$  и  $I_2$  — сила тока в левой и правой сторонах моста соответственно, то

$$
I = I_1 + I_2,
$$
  
\n
$$
I_1(R_1 + R_2) =
$$
  
\n
$$
= I_2(R_x + R_3) = U_{CD},
$$
  
\n
$$
U_x = I_1 R_2 - I_2 R_3.
$$

Из этих уравнений для неизвестного сопротивления получим выражение:

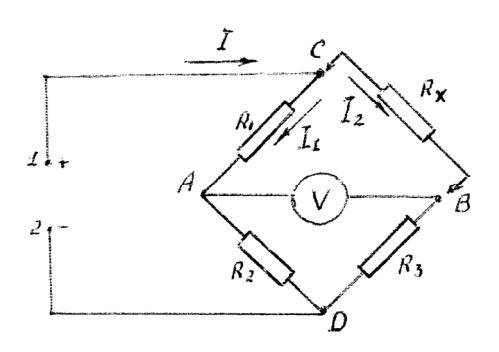

Рис 2.2 Мостовая схема для измерения сопротивлений

$$
R_x = R_1 R_3 / R_2 + U_x (R_1 + R_2 + R_3 + R_x) / I R_2. \tag{2.1}
$$

Отметим, что в формуле (2.1)  $U_x$  — алгебраическая величина. Мост называется сбалансированным, если  $U_x = 0$ , тогда  $R_x =$  $=R_1R_2/R_2$ . В этом случае измерение сопротивления сводится к подбору одного из трех известных (эталонных) сопротивлений  $R_1, R_2$ или  $R_3$  так, чтобы  $U_x = 0$ .

Если требуется точно измерить несколько сопротивлений, среднее (номинальное) значение которых одинаково, можно применить другую методику. В качестве  $R_1, R_2, R_3$  используют сопротивления из той же серии. Вместо  $R_r$  вначале включают эталонное сопротивление (магазин) и подбирают  $R_3$  таким, чтобы показание вольтметра было равным нулю. После этого поочередно подключают сопротивления  $R_x$  и измеряют  $U_x$ . Не трудно убедиться с помощью формулы (2.1), что в этом случае

$$
R_x \cong R_3 + 4U_x/I,\tag{2.2}
$$

если воспользоваться тем, что  $R_1 \cong R_2 \cong R_3 \cong R_r$ . Учет отличия величин сопротивлений от их среднего значения в правой части формулы (2.2) привел бы к поправкам второго порядка малости.

### ОПИСАНИЕ УСТАНОВКИ

Установка состоит из вольтметра, миллиамперметра, цифрового вольтметра, магазина сопротивлений, блока измеряемых сопротивлений, панели, на которой смонтированы реостат («потенциометр») и мост, источника тока.

### **ЗАДАНИЕ 1**

Ознакомиться с электроизмерительными приборами. По шкалам приборов записать характеристики вольтметра и амперметра (миллиамперметра), используемых в работе. Значение погрешности цифрового вольтметра приведено в приложении. Заполнить табл.2.1.

*Таблица 2.1* 

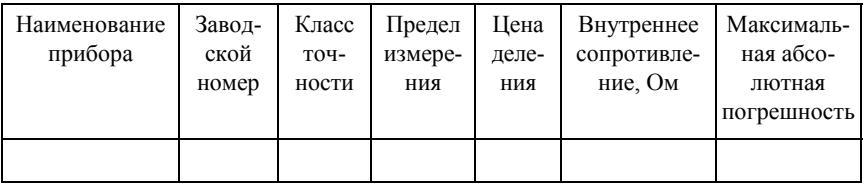

### **ЗАДАНИЕ 2**

Измерить сопротивление с помощью амперметра и вольтметра. Для плавной регулировки напряжения используется потенциометрическая схема включения реостата. Напряжение *U* снимается со скользящего контакта и одного из зажимов, к которым присоединяется источник тока, т.е. с участка *х* (рис.2.3). Для случая, когда  $R_x > r$  напряжение *U* можно подсчитать по формуле  $U = Ex/l$ , где  $R_x$  — сопротивление нагрузки,  $r$  — полное сопротивление реостата, *l* — длина обмотки реостата, *x —* длина введенной части обмотки, *E* — ЭДС источника. Включенный таким способом реостат иногда называют потенциометром.

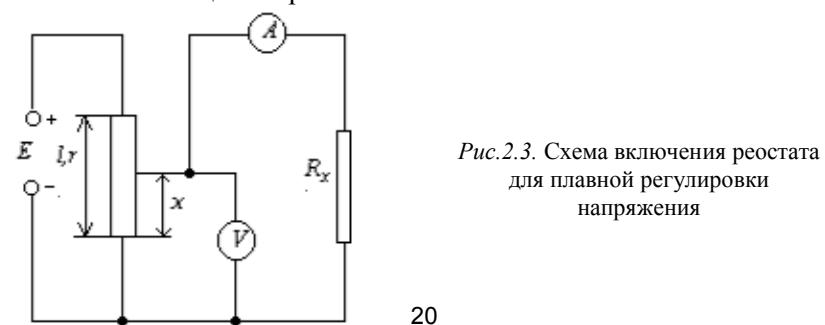

#### **Порядок выполнения задания**

1. Собрать схему (см. рис.2.3). В качестве *Rx* выбрать одно из сопротивлений блока измеряемых сопротивлений по согласованию с преподавателем.

2. Измерить 5-6 раз напряжение *U* и силу тока *I*, постепенно увеличивая напряжение *U* так, чтобы *U* или *I* изменялись от небольшого значения до максимального значения, соответствующего выбранному пределу измерения прибора. Результаты измерений занести в табл.2.2. Сразу после окончания измерений оценить  $R_x$  по одному из измерений с учетoм поправки на внутреннее сопротивление амперметра.

*Таблица 2.2* 

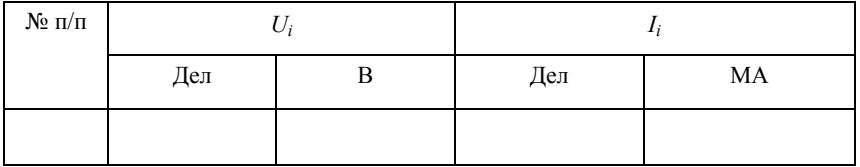

#### **ЗАДАНИЕ 3**

Измерить сопротивления с помощью мостовой схемы.

1. Собрать схему согласно рис.2.4.

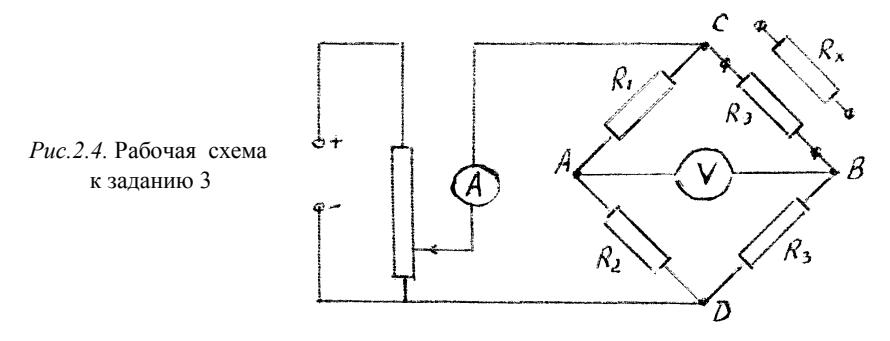

Для измерения разности потенциалов между точками *A* и *B* применяется цифровой вольтметр.

2. Подключить к точкам В и С магазин сопротивлений и подобрать  $R_3$  таким, чтобы показание вольтметра  $U$  было равным нулю. При подборе  $R_3$  иметь в виду, что  $R_3$  незначительно отличается от величины  $R_x$ , оцененной в задании 2. Соответствующее значение  $R_y$ записать в журнал.

3. Подключить к мосту поочередно все сопротивления  $R_x$  и измерить  $U_x$  с учетом знака; результаты занести в табл.2.3;  $R_x$  вычисляется по формуле (2.2).

Таблица 2.3

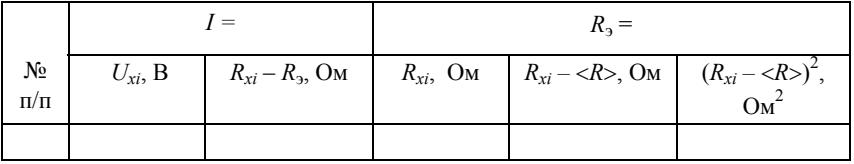

#### ОБРАБОТКА РЕЗУЛЬТАТОВ ИЗМЕРЕНИЯ

1. Построить график зависимости  $U$  от  $I$ ; экспериментальные точки нанести с интервалом приборных погрешностей.

2. По наклону графика определить  $R_x$ , оценить ошибку измерения  $R_x$ , внести поправку на внутреннее сопротивление амперметра.

3. В задании 3, по существу, предложена модель измерений, в которых преобладают случайные погрешности измеряемой величины. Термин «модель» отражает тот факт, что в задании измеряется однократно значение каждого сопротивления из набора n сопротивлений, значения которых мало отличаются от среднего значения, а не одно и тоже сопротивление п раз. Высокая степень точности измерения позволяет уловить разницу истинного значения сопротивления и его номинального (среднего) значения и провести статистическую обработку результатов.

Вычислить среднее значение сопротивления <R> и среднеквадратичное отклонение  $\sigma_R$  по формулам:

$$
1/n \sum R_{xi}
$$
,  $\sigma_R = \left[ \sum (R_{xi} - )^2 / (n-1) \right]^{1/2}$ ,

где  $\sigma_R$  характеризует отклонение истинного значения сопротивления от средней величины сопротивления; примерно у 70% всех сопротивлений их истинное значение отличается от среднего не более чем на  $\sigma_R$ . Оценить относительную погрешность номинального значения сопротивления  $\sigma_R \ll R$ .

Оценить приборную погрешность измерения сопротивлений в задании 3 и сравнить результаты измерения одного и того же сопротивления в заданиях 2 и 3. Сделать вывод о точности каждого из методов. Сравнить также  $\sigma_R$  и приборную погрешность измерений в залании 3.

4. Чтобы охарактеризовать точность среднего значения *п* сопротивлений, вычисляют среднеквадратичную ошибку среднего  $\sigma_{\leq R>} = \sigma_R/n^{1/2}$ , затем задаются доверительной вероятностью  $\alpha$  и по таблице коэффициентов Стьюдента находят коэффициент  $t_{\alpha n}$ . Погрешностью среднего является величина  $t_{\alpha n} \sigma < R$ . Например, если  $\alpha$  = 0.95 и n = 20, то <R> в 95% блоков измеряемых сопротивлений отличается друг от друга не более, чем на 2,1 $\sigma_{\leq R>}$ .

5. Построить гистограмму  $R_x$ : для этого разбивают весь диапазон измеренных значений R на 5-6 интервалов и подсчитывают, сколько раз  $\Delta n$  измеренная величина  $R_x$  попадает в каждый интервал. На гистограмме указать величины < $R$ >,  $\sigma_R$ ,  $t_{\alpha n}$  $\sigma$ < $R$ .

#### КОНТРОЛЬНЫЕ ВОПРОСЫ

1. В чем недостаток и преимущество метода амперметра и вольтметра?

2. Объясните сущность метода мостовой схемы.

3. Для какой цели используется потенциометрическая схема включения реостата?

4. Погрешности каких величин характеризуют  $\sigma_R$  и  $\sigma_{\langle R \rangle}$ ?

### **Р а б о т а 11**

# **ИССЛЕДОВАНИЕ КОЛЕБАНИЙ В ПРОСТОМ КОЛЕБАТЕЛЬНОМ КОНТУРЕ**

*Цель: изучение затухающих электрических колебаний в простом колебательном контуре.* 

#### **ВВЕДЕНИЕ**

Простой колебательный контур состоит из последовательно соединенных элементов: емкости *С*, индуктивности *L* и активного сопротивления *R* (рис.11.1).

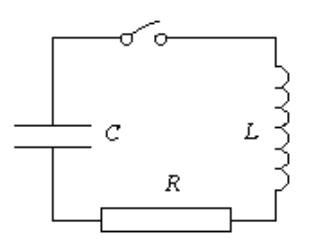

*Рис.11.1.* Схема простого колебательного контура

Если конденсатор зарядить, а затем замкнуть ключ, то в контуре возникнут электромагнитные колебания. Действительно, при замыкании ключа конденсатор *С* начинает разряжаться — в контуре появляется нарастающий ток и пропорциональное ему магнитное поле. Изменение магнитного поля приводит к возникновению в контуре ЭДС самоиндукции ε*s* = = – *Ldi/dt,* которая сначала замедляет ско-

рость разряда конденсатора, а после того, как конденсатор полностью разрядится, начинает поддерживать ток в прежнем направлении. В результате происходит переразрядка конденсатора. Затем процесс разряда начинается снова, но в обратном направлении, и т.д.

Во время разряда конденсатора его электрическая энергия превращается в энергию магнитного поля в контуре, и наоборот, во время зарядки энергия магнитного поля превращается в энергию электрического поля.

Максимальные значения напряжения на конденсаторе  $U_{\text{max}}$  и силы тока  $I_{\text{max}}$  носят название амплитуд колебаний напряжения и тока. Так как контур всегда обладает некоторым активным сопротивлением R, то часть энергии электромагнитных колебаний превращается в тепло, вследствие чего амплитуда колебаний в контуре постоянно уменьшается. С увеличением R затухание колебаний происходит быстрее, и, наконец, при достаточно большом R колебания вообще не возникают, наблюдается апериодический разряд конденсатора. Найдем уравнение, описывающее затухающие колебания в контуре. Согласно закону Ома для замкнутой цепи  $iR + U = \varepsilon_s$ , используя известные соотношения  $q = CU$ ,  $i = dq/dt =$  $= CdU/dt$ , получаем

$$
d^2U/dt^2 + 2\beta dU/dt + \omega_0^2 U = 0, \qquad (11.1)
$$

 $\Gamma$ де  $\beta = R/2L$ ,  $\omega_0^2 = 1/LC$ .

Из теории колебаний известно, что уравнение (11.1) при условии  $\beta \leq \omega_0$  имеет следующее решение:

$$
U(t) = U_{\text{max}} e^{-\beta t} \sin(\omega t + \alpha), \qquad (11.2)
$$

где  $\omega = \sqrt{\omega_0^2 - \beta^2}$ .

Период колебаний

$$
T = 2\pi / \omega = 2\pi / \sqrt{(1/LC) - (R/2L)^2} . \tag{11.3}
$$

С увеличением коэффициента затухания В период колебаний растет, стремясь к бесконечности при  $\beta \rightarrow \omega_0$ . Это означает, что колебательный разряд переходит в апериодический. Для контура с определенными значениями  $L$  и  $C$  апериодический процесс, т.е. отрицательное выражение под корнем в формуле (11.3) осуществляется при  $R \ge R_k = 2(L/C)^{1/2}$ . Для характеристики затухания колебаний часто пользуются логарифмическим декрементом затухания

$$
\lambda = \ln(a(t) / a(t + T)) = \beta T , \qquad (11.4)
$$

где  $a(t)$  — амплитуда колебаний напряжения или тока.

В ряде случаев колебательный процесс можно исследовать, изучая зависимость *U* от *i*. Кривая, изображающая эту зависимость, называется фазовой кривой. Ток в контуре равен:

$$
i = C \, dU / dt = U_{\text{max}} \omega_0 C e^{-\beta t} \left[ \omega / \omega_0 \cos(\omega t + \alpha) - \beta / \omega_0 \sin(\omega t + \alpha) \right].
$$
  
Если обозначить  $\beta/\omega_0 = \sin\gamma$ ,  $\omega/\omega_0 = \cos\gamma$ , to

$$
i(t) = I_{\text{max}} e^{-\beta t} \cos(\omega t + \alpha + \gamma), \qquad (11.5)
$$

где  $I_{\text{max}} = U_{\text{max}} \omega_0 C$ . Видно, что в случае затухающих колебаний ток опережает по фазе напряжение на угол. больший  $\pi/2$ . Возволя уравнения (11.2) и (11.5) в квадрат и складывая, получим

$$
(U/U_{\text{max}})^{2} + (I/I_{\text{max}})^{2} = e^{-2\beta t} (1 + \beta / \omega_{0} \sin(2\omega t + 2\alpha + \gamma)).
$$

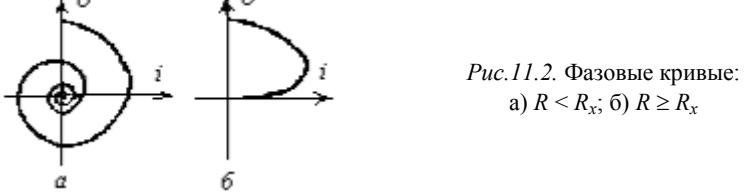

В отсутствии затухания  $\beta = 0$  фазовая кривая имеет форму эллипса. При наличии затухания фазовая кривая представляет собой скручивающуюся спираль. Ее можно непосредственно наблюдать на экране осциллографа (рис.11.2).

### **ОПИСАНИЕ СХЕМЫ**

Исследование свободных затухающих колебаний проводится с помощью схемы, изображенной на рис.11.3.

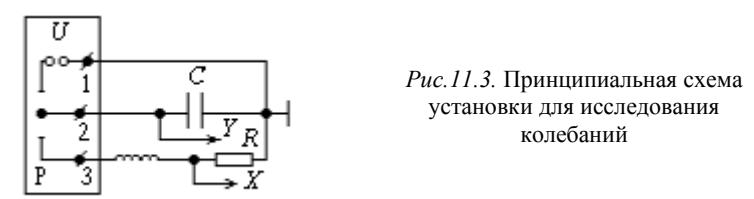

Используемые приборы: магазин сопротивлений R, магазин индуктивностей L, магазин емкостей C, электронный осциллограф ЭО, реле Р.

Конденсатор С с помощью реле Р подключается то к источнику напряжения  $U_0$  (зарядка конденсатора), то к индуктивности  $L$  и сопротивлению (разряд конденсатора в контуре). Если включить генератор развертки осциллографа и синхронизовать его частоту с частотой переключения реле, то на экране будет наблюдаться осциллограмма затухающих колебаний в контуре.

Для получения фазовой кривой  $U(i)$ , т.е. зависимости напряжения на конденсаторе от тока в контуре, необходимо выключить генератор развертки осциллографа. При этом на вертикальный вход осциллографа будет по-прежнему подаваться напряжение с конденсатора, а на горизонтальный — напряжение с активного сопротивления. Так как на активном сопротивлении напряжение нахолится в фазе с током, то тем самым получаем зависимость напряжения на конденсаторе от тока в контуре (см. рис.11.2).

#### ЗАДАНИЯ

1. Собрать схему.

2. Включить осциллограф и реле.

3. Включить генератор развертки. Меняя L, C, R проследить за характером изменения затухающих колебаний. В частности, провести наблюдение за переходом колебательного процесса в апериодический.

4. Исследовать характер зависимости периода колебаний Т от параметров колебательного контура L и C при фиксированном значении коэффициента затухания В. Рассмотреть предельный случай  $\beta \ll \omega_0$  при выведенном магазине сопротивлений. Для этого рассчитать периоды колебаний не менее чем для пяти значений С и фиксированного значения  $L$  в заданном интервале по формуле (11.3). При этом необходимо учесть, что контур обладает активным сопротивлением, которое указано на магазине индуктивностей.

Для выбранных значений  $L$  и  $C$  получить осциллограммы и определить период колебаний. Для этого переключателем развертки и переключателем « x1, x0,2» установить период развертки осциллографа таким, чтобы на экране осциллографа период колебаний имел, как можно большую протяженность по оси  $X$ . Ручка плавной установки развертки осциллографа должна находиться в крайнем правом фиксированном положении. Период колебаний получается умножением числа делений по оси  $X$ , приходящихся на один период колебаний, на значение «Время/дел» развертки осциллографа, установленное переключателем развертки, и на значение установленное переключателем «x1, x0,2». Построить график  $T =$  $= T((LC)^{1/2})$ , на который нанести экспериментальные и теоретические значения.

5. Исследовать фазовые кривые. Для этого выключить генератор развертки и проследить за изменениями осциллограммы при изменении R в пределе от  $R < R_{\kappa}$  до  $R > R_{\kappa}$ .

6. Определить с помощью фазовой кривой величину критического сопротивления  $R_{\kappa}$  при фиксированных значениях  $L$  и  $C$ , при которой наступает апериодический процесс (см. рис.11.2, б). Для большей точности наблюдения вести при максимальном вертикальном и горизонтальном усилении осциллографа, а также при достаточно малой яркости и тщательной фокусировке. Полученный результат сравнить с теоретическим.

7. Определить по фазовым кривым зависимость логарифмического декремента затухания  $\lambda$  от R. Значения  $\lambda_{\text{3}xc}$  определяются по формуле (11.4). Для тех же значений R рассчитать значения  $\lambda_{\text{reop}}$  по формуле:

$$
\lambda_{\text{reop}} = \beta T = 2\pi / \sqrt{4L / C(R + R_L)^2 - 1}
$$
,

где R<sub>L</sub> - сопротивление магазина индуктивностей.

Построить график  $\lambda = \lambda(R)$ , на который нанести экспериментальные и теоретические значения.

#### КОНТРОЛЬНЫЕ ВОПРОСЫ

1. Нарисуйте принципиальную схему колебательного контура.

2. Напишите выражение для тока в контуре и напряжения на конденсаторе в зависимости от времени (изобразить графически).

3. Запишите уравнение, описывающее затухающие колебания в контуре.

4. Что такое фазовая кривая? Как получить фазовую кривую на экране осциллографа?

5. Какая будет картина на экране осциллографа: а) при включенном генераторе развертки; б) при выключенном генераторе развертки? Почему?

6. Чем определяется период собственных колебаний контура?

7. Что такое логарифмический декремент затухания? Какова размерность  $\lambda$ ?

8. Что такое критическое сопротивление?

9. Как экспериментально определить период колебаний контура?

10. Как экспериментально определить логарифмический декремент затухания контура?

11. Чем определяется активное сопротивление контура при выведенном магазине сопротивлений?

### Работа 12

### ИЗУЧЕНИЕ РЕЗОНАНСА НАПРЯЖЕНИЙ

Цель: исследование вынужденных электрических колебаний и определение емкости и индуктивности методом резонанса.

#### **ВВЕДЕНИЕ**

В работе исследуются вынужденные колебания в контуре, состоящем из последовательно включенных емкости С, индуктивности L, активного сопротивления R и источника переменной электродвижущей силы (ЭДС) —  $\varepsilon$  (рис. 12.1).

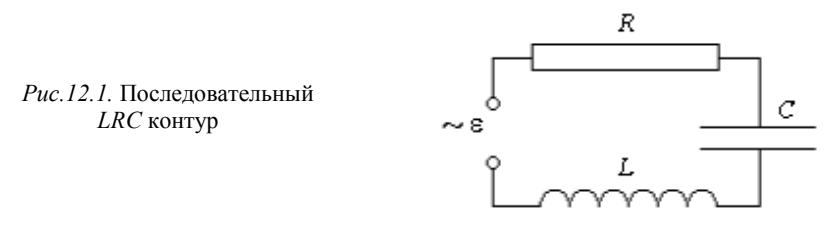

Положим, что внешняя ЭДС изменяется по синусоидальному закону  $\varepsilon = \varepsilon_{\text{max}}$  sinot. В этом случае в контуре возникнут электрические колебания с частотой внешней ЭДС. Согласно второму правилу Кирхгофа  $iR + U_C + U_L = \varepsilon$ . Следовательно,  $iR + q/C + Ldi/dt =$  $= \varepsilon_{\text{max}} \sin(\omega t)$ . Дифференцируя это уравнение по времени и используя соотношение  $i = dq/dt$ , получим дифференциальное уравнение, которому должен удовлетворять ток в контуре:

$$
Ld^2i/dt^2 + Rdi/dt + i/C = \varepsilon_{\text{max}} \cos(\omega t) \omega.
$$
 (12.1)

Из теории вынужденных колебаний известно, что такое уравнение в случае установившихся колебаний имеет решение  $i =$  $= I_{\text{max}} \sin(\omega t - \varphi)$ , где

$$
I_{\text{max}} = \varepsilon_{\text{max}} / Z \tag{12.2}
$$

$$
Z = \sqrt{R^2 + (\omega L - 1/\omega C)^2},
$$
 (12.3)

 $Z$  — полное сопротивление цепи. Сдвиг фаз ф между внешней ЭДС и током в контуре определяется соотношением:

$$
tg\varphi = (\omega L - 1/\omega C) / R. \tag{12.4}
$$

Формулу (12.2), связывающую амплитудные значения тока и внешней ЭДС, называют законом Ома для переменного тока.

Из формул (12.2) и (12.3) следует, что при условии  $\omega L - 1/\omega C = 0$  амплитуда тока достигает максимального значения — наблюдается явление резонанса.

Кривую зависимости амплитуды тока от частоты внешней ЭДС называют резонансной характеристикой данного контура. На рис.12.2, а даны резонансные кривые при различных активных сопротивлениях контура.

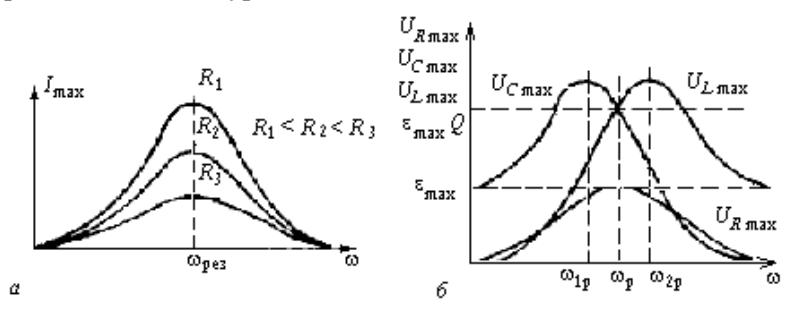

Рис. 12.2. Резонансные кривые

Чем меньше активное сопротивление контура  $R$ , тем больше амплитуда тока при резонансе и тем острее резонансная кривая. Из формул (12.2) и (12.3) следует, что резонансная частота контура определяется соотношением  $\omega_{\text{pe}3} = (1/LC)^{1/2}$ , амплитуда тока при резонансе равна  $I_{\text{max }p} = \varepsilon_{\text{max}}/R$ , а сдвиг фаз  $\varphi = 0$  (см. формулу (12.4)). Напряжение на активном сопротивлении  $R$ :

$$
U_R = iR = U_{R\max} \sin(\omega t - \varphi),
$$

где  $U_{Rmax} = I_{max}R$  — амплитуда напряжения на активном сопротивлении. Таким образом, резонансная кривая для амплитуды напряжения на активном сопротивлении отличается от резонансной кривой для амплитуды тока лишь множителем R, т.е. максимальное

значение амплитуды на активном сопротивлении достигается при частоте ωрез (см. рис.12.2, *б*).

С изменением частоты внешней ЭДС изменяется напряжение на емкости и индуктивности. Напряжение на конденсаторе

$$
U_C = q / C = (1 / C) \int i dt = U_{Cmax} \sin(\omega t - \varphi - \pi / 2),
$$

где  $U_{Cmax} = I_{max} / \omega C = I_{max} X_C$  — амплитуда напряжения на емкости. Величину  $X_C = 1/\omega C$  называют емкостным сопротивлением. Напряжение на конденсаторе отстает от тока по фазе на π/2. График зависимости амплитуды напряжения на емкости приведен на рис.12.2, *б*. Максимальное значение амплитуды напряжения на конденсаторе достигается при частоте  $\omega_{1p}$ , меньшей чем  $\omega_{p}$ .

Напряжение на индуктивности

$$
U_L = L \, di / dt = U_{L\,\text{max}} \, \sin(\omega t - \varphi + \pi / 2) \,,
$$

где  $U_{Lmax} = I_{max} \omega L = I_{max} X_L$  — амплитуда напряжения на индуктивности. Величину  $X_L$  называют индуктивным сопротивлением. Напряжение на индуктивности опережает ток по фазе на π/2. График зависимости амплитуды напряжения на индуктивности приведен на рис.12.2, *б.* Максимальное значение амплитуды напряжения на индуктивности достигается при частоте  $\omega_{2p}$ , большей чем  $\omega_{p}$ .

Амплитуды напряжений на емкости и индуктивности при резонансе соответственно равны  $U_{\text{Cmax}} = I_{\text{max}} p X_{\text{C}} = \varepsilon_{\text{max}} Q$ ;  $U_{L\text{max}} = I_{\text{max}} p X_{L\text{p}} = \varepsilon_{\text{max}} Q$ , где добротность контура

$$
Q \approx \sqrt{L/CR^2} \,. \tag{12.5}
$$

Добротность контура показывает во сколько раз амплитудные значения напряжений на реактивных элементах, т.е. на емкости и индуктивности, при резонансе больше, чем амплитудное значение внешней ЭДС (см. рис.12.2, *б*):

$$
Q = U_{\text{Cmax p}} / \varepsilon_{\text{max}} = U_{\text{Lmax p}} / \varepsilon_{\text{max}}.
$$
 (12.6)

Добротность характеризует остроту резонансных кривых. Если резонансная кривая достаточно остра (*Q* >> 1), то добротность может быть вычислена по формуле:

$$
Q \approx v_p / \Delta v, \qquad (12.7)
$$

где  $\Delta v$  — разность частот, при которых  $I_{\text{max}} = 0.7 I_{\text{max}}$  p, а  $v_p$  — частота, соответствующая максимуму резонансной кривой. Напряжения на  $C$  и  $L$  сдвинуты по фазе на  $\pi$ , поэтому при резонансе сумма напряжений  $U_c$  и  $U_L$  равна нулю и напряжение на активном сопротивлении равно внешней ЭДС.

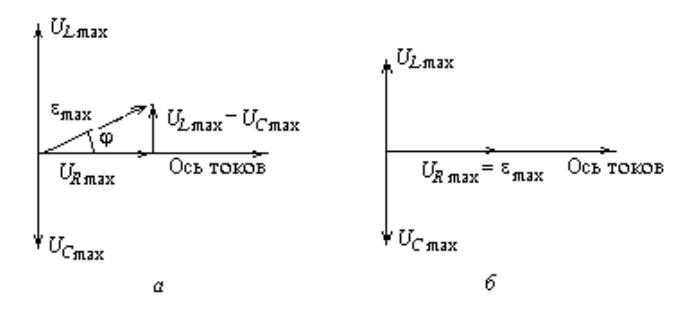

Рис.12.3. Векторные диаграммы

На рис.12.3, а показана векторная диаграмма напряжений в колебательном контуре, на которой отложены векторы амплитуды  $U_{\text{Cmax}}$ ,  $U_{\text{Lmax}}$ ,  $U_{\text{Rmax}}$  и  $\varepsilon_{\text{max}}$ . На рис.12.3, б дана векторная диаграмма при резонансе. Итак, явление резонанса в последовательном резонансном контуре заключается в том, что при определенной частоте внешней ЭДС, равной  $\omega_{p}$ , амплитуда тока в контуре достигает максимального значения. При резонансе полное сопротивление контура равно его активному сопротивлению  $R$  и сдвиг фаз  $\varphi$ между током в контуре и ЭДС равен нулю. Контур действует как активное сопротивление. В момент резонанса амплитудные значения напряжения на индуктивности и емкости равны и достигают значения, которое может быть значительно больше амплитудного значения внешней ЭДС. Поэтому явление резонанса в последовательном контуре называют резонансом напряжений.

Если в контуре LCR один из параметров (L или C) неизвестен, то, сняв резонансную характеристику контура, определяют по ней резонансную частоту, и из соотношения:

$$
v_p = \omega_p / 2\pi = 1 / (2\pi\sqrt{LC})
$$
 (12.8)

определяют неизвестную величину.

Схема, приведенная на рис.12.4, может быть использована для определения неизвестной индуктивности или неизвестной емкости.

#### **ОПИСАНИЕ УСТАНОВКИ**

Исследование явления резонанса напряжений проводится с помощью схемы (рис.12.4).

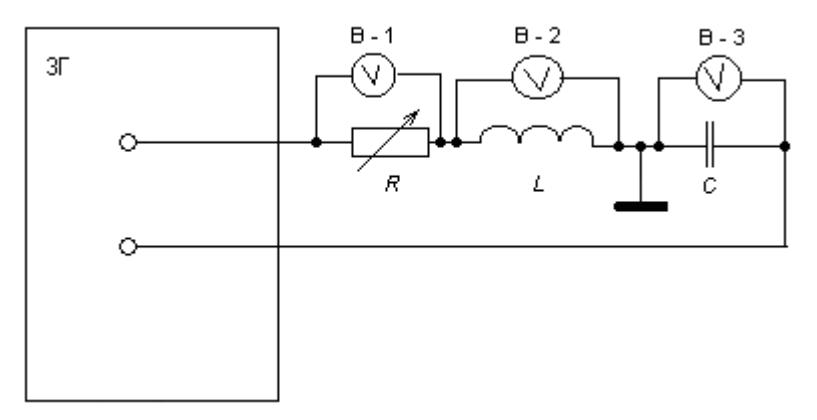

*Рис.12.4.* Принципиальная схема установки для исследования резонанса напряжения

Используемые приборы: звуковой генератор ЗГ, вольтметры В-1, В-2 и В-3, магазин сопротивлений *R*, магазин индуктивностей *L*, магазин емкостей *С*, неизвестная емкость *Cx,* неизвестная индуктивность *Lx*. Вольтметром В-1 определяют напряжение на клеммах магазина сопротивлений, вольтметром В-2 — напряжение на индуктивности *L*, и вольтметром В-3 — напряжение на емкости С.

Необходимо помнить, что приборы показывают действующие значения тока и напряжения, которые связаны с амплитудными значениями следующими соотношениями:  $I = I_{\text{max}} / \sqrt{2}$ ,  $U =$  $=U_{\text{max}}/\sqrt{2}$ .

### **ЗАДАНИЯ**

1. Собрать схему (см. рис.12.4).

2. Для заданных значений ν<sup>р</sup> и *L* (см. приложение) рассчитать *С*, для которого должен наблюдаться резонанс. Экспериментально убедиться в том, что для данных значений *L* и *С*, независимо от значения активного сопротивления контура, при заданном значении ν<sup>р</sup> будет наблюдаться резонанс. Для этого установить на магазинах емкостей и индуктивностей заданные значения *С* и *L* и включить магазин сопротивлении *R.*

Подать от звукового генератора напряжение с частотой νр. Изменяя в небольших пределах частоту подаваемого напряжения и наблюдая за показаниями вольтметра В-1, определить резонансную частоту; при этом напряжения на индуктивности и емкости должны быть равны. Изменив значение сопротивления R, снова измерить  $v_p$  и сравнить с заданным значением. Входное напряжение  $U_{\text{ax}}$  на контуре равно напряжению на активном сопротивлении контура *R<sup>к</sup>* в момент резонанса  $U_{\text{B}x} = U_{Rk} (v_p) = I_{\text{peg}} R_k$ . Ток в контуре определяется по напряжению на магазине сопротивлений:  $I_{\text{pes}} = U_R / R$ .

3. Снять резонансные кривые  $U_{Rmax} = U_{Rmax}(v)$ ,  $U_{Cmax} = U_{Cmax}(v)$ ,  $U_{I_{\text{max}}} = U_{I_{\text{max}}}(\nu)$  для двух значений активного сопротивления контура *Rк*<sup>1</sup> и *Rк*2 (см. приложение на рабочем месте). Значения *L* и *C* берутся такие же, как и в п.2 задания.

Следует учитывать, что активное сопротивление контура *R<sup>к</sup>* складывается из активных сопротивлений магазинов *R* и *L* (см. приложение на рабочем месте). Резонансные кривые определяются в диапазоне от  $1/2v_p$  до  $3/2v_p$  для 11-15 точек.

4. Измерить неизвестную индуктивность *Lx.* Неизвестную индуктивность включить в схему вместо известной индуктивности *L.* На опыте определяют  $v_p$  по максимуму напряжения на резисторе. Правильность нахождения резонанса проверяется по равенству *UC*maxи *UL*max*.* По формуле (12.8) вычисляют *Lх*.

5. Измерить неизвестную емкость *Сx*. Вместо известной емкости *С* в схему включить неизвестную емкость *Сx.* Порядок измерения такой же, как в п.4 задания.

6. Рассчитать и построить кривые  $I_{\text{max}} = I_{\text{max}}(v)$ ; обе кривые, соответствующие разным значениям *Rк*, построить на одном рисунке. Определить по графикам νр.

7. По резонансным кривым, используя соотношение (12.7), определить добротности контура, соответствующие двум значениям  $R<sub>ii</sub>$ .

8. Построить  $U_{\text{Cmax}} = U_{\text{Cmax}}(v)$  и  $U_{\text{Lmax}} = U_{\text{Lmax}}(v)$ . Кривые, соответствующие одному и тому же значению  $R_{k}$ , строятся на одном рисунке. По графику определить значение  $v_p$  и значения добротностей  $O_1$  и  $O_2$ , используя соотношение (12.6), и сравнить со значениями, полученными в предыдущем пункте.

9. По формуле (12.5) вычислить значения добротностей  $Q_1$  и  $Q_2$ и сравнить со значениями, полученными в пп.7 и 8.

### КОНТРОЛЬНЫЕ ВОПРОСЫ

1. Нарисуйте принципиальную схему контура.

2. Зависимость тока от времени в контуре имеет следующий вид:  $i = I_{\text{max}} \sin(\omega t - \varphi)$ . Какими параметрами контура определяется частота  $\omega$ ,  $I_{\text{max}}$ ,  $\varphi$ . Чему равно  $\varphi$  при резонансе?

3. Нарисуйте резонансную кривую для  $I_{\text{max}}$ . Чем определяется резонансная частота? Нарисуйте резонансные кривые для  $U_{R_{\text{max}}}$ ,  $U_{C_{\text{max}}}$ ,  $U_{L_{\text{max}}}$ .

4. Нарисуйте векторную диаграмму напряжений в колебательном контуре при резонансе.

5. Что такое добротность контура?

6. Могут ли амплитудные значения напряжений на индуктивности и емкости быть больше амплитудного значения внешней ЭДС?

7. Что такое резонанс напряжений?

8. Чему равно полное сопротивление цепи при резонансе?

9. Чем можно характеризовать остроту резонансных кривых?

10. Что такое действующее значение напряжения?

11. Что такое емкостное сопротивление контура?

12. Что такое индуктивное сопротивление контура?

13. Что такое полное сопротивление контура?

14. Как экспериментально измерить добротность контура?

15. Как можно измерить неизвестную индуктивность?

16. Как можно измерить неизвестную емкость?

### $P<sub>3</sub>$ ботя 13

### РЕЛАКСАПИОННЫЙ ГЕНЕРАТОР

Цель: ознакомление с принципом действия простейшей автоколебательной системы, возбуждающей релаксационные колебания, — генератором с неоновой лампой и определение его характеристик.

#### **ВВЕДЕНИЕ**

Неоновая лампа — газоразрядный прибор, конструктивно выполненный в виде двух параллельных или коаксиальных электродов, помещенных в баллон, наполненный неоном при небольшом давлении. Характерной особенностью неоновой лампы является то, что она начинает проводить ток («зажигается») только при определенном «напряжении зажигания»  $U_3$ , которое зависит от расстояния между электродами, их формы и давления газа, и гаснет при меньшем «напряжении гашения»  $U_r$  Если напряжение на неоновую лампу подается со стабилизированного источника напряжения, то вольт-амперная характеристика (ВАХ) лампы будет иметь вид, представленный на рис. 13.1, а.

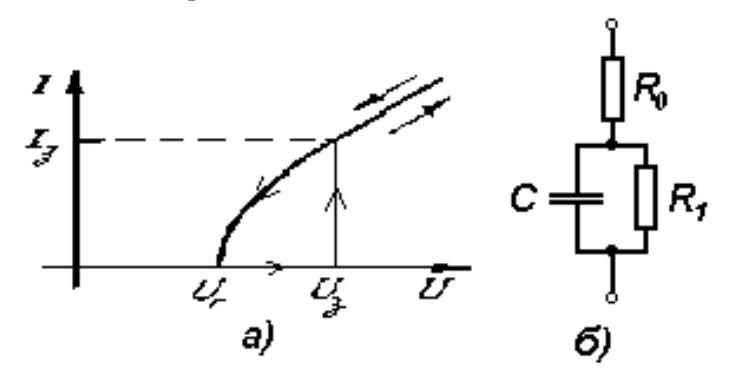

Рис.13.1. Вольт-амперная характеристика (ВАХ) неоновой лампы (а); эквивалентная схема газоразрядной неоновой лампы (б)

Чтобы понять причины «гистерезиса» ВАХ неоновой лампы обратимся к ее эквивалентной схеме (рис.13.1, б). Внутреннее активное сопротивление лампы R определяется суммой сопротивления газа в межэлектродном пространстве  $R_1$  и добавочного постоянного сопротивления  $R_0$ ,  $C$  – емкость лампы. При малых напряжениях на электродах ток через лампу практически равен нулю, так как в этих условиях число носителей тока в газе, которыми являются, главным образом, эмиссионные электроны, мало, поэтому сопротивление газа  $R_1$  очень велико. При повышении напряжения на электродах лампы эмиссионные электроны ускоряются до больших энергий, что позволяет им, начиная с напряжения зажигания, ионизировать молекулы газа при столкновениях с ними. При достижении напряжения зажигания  $U_3$  в лампе возникает тлеющий разряд: число носителей резко возрастает, так как появляются ионы и вторичные электроны, при этом сопротивление  $R_1$  скачком уменьшается до десятков-сотен ом (в зависимости от типа лампы). При этом доминирующим слагаемым в суммарном сопротивлении лампы становится добавочное сопротивление  $R_0$ . Сопротивление  $R_0$  является необходимым встроенным элементом газоразрядной лампы и подбирается таким образом, чтобы после зажигания лампы ток, текущий через лампу, был бы меньше предельно допустимого, соответствующего переходу тлеющего разряда в дуговой, способный вызвать разрушение электродов. При последующем увеличении напряжения в рабочем диапазоне лампы суммарное сопротивление R практически не изменяется.

При увеличении напряжения на электродах от  $U_2$  до  $U_n$  — предельно допустимого напряжения рабочего диапазона, ток в лампе линейно возрастает. Таким образом, внутреннее динамическое сопротивление лампы  $R_i$  ( $R_i$  определяется по наклону касательной к кривой вольтамперной характеристики  $R_i = dU/dI$ , является резко нелинейной функцией  $U$ . Так как сопротивление  $R_i$  определяется числом носителей в межэлектродном пространстве, то, уменьшая напряжение на горящей лампе, будем наблюдать падение тока через лампу до нуля при напряжении гашения  $U_r$ , меньшем  $U_s$ , так как при  $U<sub>3</sub>$  в горящей лампе число носителей соответствует разряду, т.е. предельно велико. В связи с инерционностью газоразрядной лампы напряжение гашения для динамических режимов работы лампы может быть немного ниже, чем в квазистатическом режиме.

Итак, при увеличении напряжения  $U$  от нуля до  $U<sub>3</sub>$ , внутреннее сопротивление лампы бесконечно. В области значений  $U > U<sub>3</sub>$  сопротивление лампы имеет конечное значение. При уменьшении напряжения внутреннее сопротивление остается конечным вплоть до  $\hat{U} = U_r$ , при  $\hat{U} \leq U_r$  снова становится бесконечным.

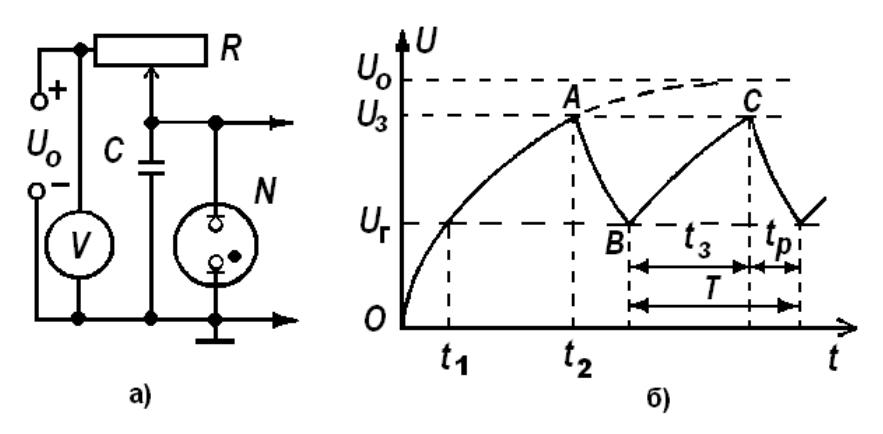

*Рис.13.2.* Электрическая схема включения неоновой лампы в режиме возбуждения релаксационных колебаний (*а*); форма получаемых релаксационных колебаний (*б*)

Наличие гистерезиса ВАХ неоновой лампы позволяет собрать простейший генератор пилообразных сигналов на ее основе. Рассмотренные «гистерезисные» свойства неоновой лампы объ-

ясняют механизм возникновения колебаний в схеме, приведенной на рис.13.2, *а*. При включении источника напряжения  $U_0$  вначале происходит зарядка конденсатора *<sup>С</sup>* через сопротивление *<sup>R</sup>* (неоно- вая лампа *<sup>N</sup>* не горит). Как видно из рис.13.2, *б*, напряжение на емкости растет и асимптотически стремится к значению *U*0 (кривая *ОА* на рис.13.2, б). Но раньше, чем  $\hat{U}$  достигнет значения  $U_0$ , лампа зажигается. Вспышка происходит при  $U = U_3$ . Если R настолько велико, что ток, подводимый от источника, значительно меньше разрядного тока через лампу, то конденсатор *С* разряжается через лампу (кривая *АВ*). В тот момент, когда *U* станет равным *U*г, лампа погаснет, и конденсатор снова начнет заряжаться (кривая *ВС*). Как только *U* станет равным *U*з, лампа снова зажжется. Далее процесс

Следовательно, в схеме происходит чередование двух основных стадий — стадии запасения в накопителе (емкости *С*) энергии от источника напряжения *U*<sup>0</sup> и стадии релаксации, когда накопитель освобождается от значительной части энергии (она рассеивается в неоновой лампе). По форме колебания близки к пилообразным. Такие автоколебания называются релаксационными.

Определим период релаксационных колебаний. Период колебаний *Т* складывается из времени зарядки конденсатора  $t_3$  и времени его разрядки  $t_p$  (рис.13.2, *6*)  $T = t_3 + t_p$ . Причем  $t_3 = t_2 - t_1$ , где  $t_2$  —

время зарядки конденсатора до напряжения  $U_3$ ,  $t_1$  — время зарядки конденсатора до напряжения  $U_r$ . Известно, что напряжение на конденсаторе  $\overline{C}$ , заряжающемся через сопротивление  $\overline{R}$  от источника напряжения  $U_0$ , меняется со временем по закону

$$
U = U_0 \left( 1 - e^{-t/RC} \right). \tag{13.1}
$$

Величина RC называется постоянной времени цепи. Используя эту формулу, можно получить значения  $U_3$  и  $U_5$ .

$$
U_3 = U_0 (1 - e^{-t_2 / RC}) \quad \text{if} \quad U_r = U_0 (1 - e^{-t_1 / RC})
$$

Получив из этих формул  $t_1$  и  $t_2$  и подставив их в выражение для времени зарядки конденсатора  $t_3 = t_2 - t_1$ , получим

$$
t_{\rm s} = RC \ln(U_0 - U_{\rm r})/(U_0 - U_{\rm s}).
$$

Таким образом, время зарядки конденсатора определяется постоянной времени RC.

Время разрядки  $t_n$  определяется постоянной  $R_iC$  ( $R_i$  — внутреннее сопротивление горящей неоновой лампы). Обычно  $R_i \ll R$ . В этом случае  $t_n \ll t_n$ , поэтому период релаксационных колебаний прямо пропорционален сопротивлению  $\overline{R}$  и емкости  $\overline{C}$ 

$$
T \approx t_3 = RC \ln(U_0 - U_{\rm r})/(U_0 - U_3). \tag{13.2}
$$

#### ОПИСАНИЕ УСТАНОВКИ

В данной работе используются следующие приборы: неоновая лампа N; источник питания  $U_0$ : вольтметр V; амперметр A; генератор ГСК; осциллограф, служащий для наблюдения формы релаксационных колебаний и измерения параметров сигнала.

#### ЗАДАНИЯ

1. Снятие вольт-амперной характеристики. Собрать схему согласно рис. 13.3. Меняя  $U_0$ , снять вольт-амперную характеристику неоновой лампы. Определить  $U_3$  и  $U_5$ . Оценить  $R_i$  горящей лампы по двум экспериментальным точкам.

2. Наблюдение релаксационных колебаний. Собрать схему согласно рис. 13.2, а. Получить на экране осциллографа устойчивую картину колебаний и зарисовать ее в рабочий журнал.

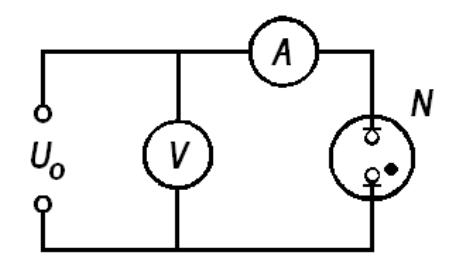

*Рис. 13.3.* Схема для измерения ВАХ неоновой лампы

3. Измерить с помощью осциллографа амплитуду колебаний.

4. Исследовать зависимости периода колебаний *Т* от параметров схемы:

а) снять зависимость *T* от *R* при фиксированных  $U_0 = U_{01}$  и  $C = C_1$ ;

б) снять зависимость *T* от *C* при фиксированных  $U_0 = U_{01}$  и  $R = R_{1.}$ 

5. Использовать собранный релаксационный генератор в качестве генератора развертки, для чего перевести осциллограф в двухканальный режим работы и подать на второй канал синусоидальный сигнал с генератора ГСК. Подобрав частоту синусоидального сигнала ГСК в диапазоне «В», получить устойчивую картину на экране осциллографа и зарисовать ее в лабораторном журнале. Отключив релаксационный генератор, тот же сигнал ГСК подать на первый канал осциллографа и, включив генератор развертки, получить устойчивую картину развертки сигнала на экране, зарисовать ее в лабораторном журнале. Объяснить качественное различие картинок.

6. Построить график вольт-амперной характеристики неоновой лампы. По графику определить внутреннее сопротивление горящей неоновой лампы *Ri* = *dU*/*dI* для *U*, несколько меньших, чем *U*з.

7. Построить графики зависимости *T* = *T*(*R*), *T* = *T*(*C*). На этих же графиках построить теоретические зависимости, используя формулу (13.2).

### **КОНТРОЛЬНЫЕ ВОПРОСЫ**

1. Что такое релаксационные колебания?

2. Расскажите об особенностях вольт-амперной характеристики неоновой лампы.

3. Что такое внутреннее сопротивление лампы и как его найти по вольт-амперной характеристике?

4. Выведите формулу (13.1).

5. Расскажите <sup>о</sup> принципе действия релаксационного генера- тора, изображенного на рис.13.2, *а*.

6. Какую форму имеют релаксационные колебания в данной работе?

7. Каким должно быть соотношение между сопротивлением и внутренним сопротивлением горящей и негорящей неоновой лампы, чтобы период колебаний определялся формулой (13.2)?

8. Каким способом можно менять период колебаний?

9. Каким образом можно изменить амплитуду колебаний?

10. Из каких соображений выбирается *U* в генераторе?

11. Какую форму колебаний имеет генератор развертки в освать релаксационный генератор? Как искажается при этом форма исследуемого сигнала на экране осциллографа и почему?

### $P<sub>3</sub>$ ботя 14

### ВИХРЕВОЕ ЭЛЕКТРИЧЕСКОЕ ПОЛЕ

Цель: изучение свойств вихревого электрического поля.

#### **ВВЕДЕНИЕ**

Из уравнений Максвелла следует, что изменяющееся со временем магнитное поле порождает электрическое. Соответствующее уравнение записывается в виде

$$
[\nabla \mathbf{E}] = -\partial \mathbf{B} / \partial t, \qquad (14.1)
$$

где  $E$  — вектор напряженности электрического поля,  $B$  — вектор магнитной индукция. Это же уравнение в интегральном виде применительно к соленоиду с использованием цилиндрической системы координат выглядит так

$$
\oint_{L} E_{\varphi} dl = -\int_{S} \frac{\partial B_{z}}{\partial t} dS , \qquad (14.2)
$$

где  $E_{\omega}$  — круговая (по углу ф) компонента напряженности электрического поля;  $B_z$  — осевая (по оси соленоида) компонента магнитной индукции, а интегралы берутся по замкнутому контуру L и по поверхности S, опирающейся на этот контур.

В работе используется вихревое электрическое поле соленоида, по которому течет переменный электрический ток. Измерения вихревого электрического поля производятся в перпендикулярном к оси соленоида сечении, проходящем через его середину. Длина соленоида существенно больше его диаметра, поэтому в первом приближении можно считать, что мы имеем дело с бесконечно длинным соленоилом.

Известно, что магнитное поле внутри бесконечного соленоида однородно и его магнитная индукция определяется по формуле

$$
B_z = \mu \mu_0 nI \,, \tag{14.3}
$$

где и — относительная магнитная проницаемость вещества (для воздуха  $\mu$  = 1,0000004);  $\mu_0$  = 1,26 · 10<sup>-6</sup> Гн/м — магнитная постоянная;  $n -$  число витков соленоида, приходящихся на единицу его длины.  $I$  — сила тока в соленоиле (рассматривается квазистационарный ток). Вне соленоида магнитная индукция пренебрежимо мала.

Уравнение (14.2) существенно упрощается, если в качестве поверхности  $S$  взять круг радиусом  $r$ , центр которого находится на оси соленоида, а плоскость перпендикулярна к этой оси. В этом случае  $L$  — это окружность радиусом r. Так как величина  $\partial B_z/\partial t$ одинакова внутри бесконечного соленоида и практически равна нулю вне его, то правый интеграл равен

$$
\begin{cases}\n\frac{\partial B_z}{\partial t} \pi r^2 & \text{if } r < R; \\
\frac{\partial B_z}{\partial t} \pi R^2 & \text{if } r \ge R,\n\end{cases}
$$

где R — радиус соленоида.

Интеграл в левой части уравнения (14.2) в силу осевой симметрии задачи равен  $E_0 \cdot 2\pi r$ . В результате после несложных преобразований получим для модуля напряженности вихревого электрического поля следующее выражение

$$
E = \begin{cases} \frac{r}{2} \left| \frac{\partial B_z}{\partial t} \right|, & r < R, \\ \frac{R^2}{2r} \left| \frac{\partial B_z}{\partial t} \right|, & r \ge R, \end{cases}
$$
(14.4)

Поскольку  $\partial B_{\tau}/\partial t$  не зависит от r, то напряженность вихревого электрического поля пропорциональна расстоянию r от оси соленоида при  $r < R$  и обратно пропорциональна  $r$  при  $r \ge R$ .

В случае, когда ток соленоида меняется по синусоидальному закону

$$
I = I_{\text{max}} \cos \omega t
$$

для магнитной индукции в соленоиде ( $\mu$  = 1) имеем

$$
B_z = \mu_0 n I_{\text{max}} \cos \omega t \,. \tag{14.5}
$$

Соответственно, для модуля напряженности вихревого электрического поля получим выражения

$$
E = \begin{cases} \frac{\mu_0 n I_{\text{max}}}{2} r \omega |\text{sin}\omega t|, & r < R; \\ \frac{\mu_0 n I_{\text{max}}}{2} \frac{R^2}{r} \omega |\text{sin}\omega t|, & r \ge R. \end{cases}
$$
(14.6)

Из формулы (14.6) следует, что амплитуда напряженности вихревого электрического поля пропорциональна круговой частоте переменного тока, проходящего через соленоид, и расстоянию от оси соленоида при  $r < R$  и обратно пропорциональна этому расстоянию при  $r > R$ .

#### ОПИСАНИЕ УСТАНОВКИ

Установка состоит из двух последовательно соединенных соленоидов  $L_1$  (рис.14.1), в зазор между которыми вставлена измерительная плата ИП. На измерительной плате в виде колец различных диаметров намотано по  $N = 10$  витков тонкой проволоки каждого диаметра  $(L_2)$ . Длина проводника, вдоль которого действует вихревое электрическое поле напряженностью  $E_{\varphi}(r)$ , равна  $2\pi rN$ . На концах проводника возникает напряжение  $U(r)$ , измеряемое осциллографом. Таким образом, напряженность поля в каждом контуре

$$
E(r) = U(r)/(2\pi rN). \qquad (14.7)
$$

Источником тока для соленоида служит генератор ГИ импульсов специальной формы.

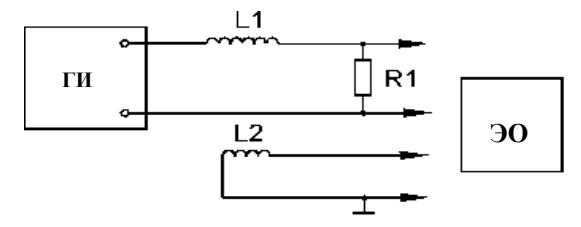

Рис.14.1. Принципиальная схема

Принципиальная схема приведена на рис.14.1, где L1 — контур, создающий магнитное поле (два соленоида, соединенные последовательно), R1 — датчик тока (сопротивление  $R = 3$  Ом), L2 — индукционный датчик электромагнитного поля (одно из колец изме-

рительной платы), всего десять колец по *N* = 10 витков c радиусами *r* = 10, 15, 20, 25, 30, 40, 50, 60, 70 и 80 мм.

### **ЗАДАНИЯ**

1. Исследовать временную зависимость напряженности вихревого электрического поля от характера изменения магнитного поля.

А. Подать пилообразный сигнал от генератора на элементы схемы рис.14.1 c частотами в интервале 30-90 Гц. Вход II осциллографа подключить к клеммам с кольца радиусом 15 мм, а на вход I подать напряжение с сопротивления R1. В этом случае входом I осциллографа будет измеряться напряжение, пропорциональное индукции магнитного поля  $B_z$  внутри соленоида, а входом  $II$  напряжение, пропорциональное напряженности вихревого электрического поля на расстоянии 15 мм от оси соленоида.

Б. Получить на экране осциллографа устойчивые изображения сигналов по обоим входам.

В. Зарисовать на миллиметровке качественную зависимость напряжений *U*2(*t*) с кольца, вдоль которого действует вихревое электрическое поле, и *U*1(*t*)*,* которое пропорционально индукции магнитного поля *В<sup>z</sup>* в соленоиде.

Г. Аналогичные исследования выполнить и для синусоидального сигнала и построить соответствующие зависимости.

Д. Отразить в заключении степень согласия с теорией [см. формулу (14.4)].

2. Исследовать зависимость напряженности вихревого электрического поля от скорости изменения магнитного поля. (Для удобства дальнейших измерений сигнал входa I вывести из поля зрения.)

А. Для пилообразного сигнала зарисовать (на одном и том же рисунке) зависимости  $U_2(t)$  с кольца  $r = 10$  мм для трех различных частот:  $v_1 = 30 \text{ F}$ ц;  $v_2 = 60 \text{ F}$ ц;  $v_3 = 90 \text{ F}$ ц. Обратить внимание на зависимость амплитуды  $U_2$  от частоты.

Б. Для синусоидального сигнала с помощью осциллографа произвести измерения амплитуды напряжения *U*<sup>2</sup> для кольца радиусом  $r = 15$  мм и десяти различных частот в интервале от  $100$  до 1000 Гц.

По формуле (14.7) определить значение амплитуды напряженности вихревого электрического поля *Е*max для всех значений частоты ν. Построить график зависимости *Е*max(ν). Сравнить характер этой зависимости с тем, что предсказывает теория [см. формулу  $(14.6)$ ].

3. Исследовать зависимость напряженности вихревого электрического поля от расстояния до оси соленоида:

а) с помощью осциллографа произвести измерения амплитуды напряжения *U*max(*r*) для синусоидального сигнала на частоте ν = 1000 Гц для всех колец измерительной платы;

б) вычислить амплитуду напряженности вихревого электрического поля *Е*max по формуле (14.7) и построить график зависимости *Е*max(*r*)*.* Сравнить характер этой зависимости с тем, что предсказывает теория [см. формулу (14.6], если *R* = 26 мм.

#### **КОНТРОЛЬНЫЕ ВОПРОСЫ**

1. Показать направление вектора напряженности вихревого электрического поля относительно направлений тока в соленоиде для двух случаев: при увеличении тока (по модулю) и при уменьшении тока.

2. Как зависит напряженность вихревого электрического поля от расстояния до оси соленоида?

3. Как будет зависеть от времени напряженность вихревого электрического поля, если магнитная индукция зависит от времени: а) линейно, б) пилообразно?

4. Как изменится показание вольтметра, если удельное сопротивление провода, из которого сделано кольцо на измерительной плате, существенно увеличится?

### $P<sub>3</sub>$ ботя 15

### ИЗУЧЕНИЕ СКИН-ЭФФЕКТА

Цель: изучение явления скин-эффекта в металлах и определение глубины скин-слоя в зависимости от частоты тока.

#### **ВВЕДЕНИЕ**

Скин-эффект заключается в том, что переменный ток сосредотачивается главным образом вблизи поверхности проводника и почти не проникает вглубь проводника. Для объяснения скинэффекта воспользуемся уравнениями Максвелла. Запишем уравнения, связывающие напряженности электрического и магнитного полей Е и Н в среде с удельным сопротивлением о и магнитной проницаемостью µ, которые предполагаются постоянными:

$$
[\nabla \mathbf{E}] = -\partial \mathbf{B} / \partial t = -\mu_0 \mu \partial \mathbf{H} / \partial t , \qquad (15.1)
$$

$$
\left[\nabla \mathbf{H}\right] = \mathbf{j} = \mathbf{E} / \rho, \qquad (15.2)
$$

где **В** — индукция магнитного поля,  $\mu_0 = 4\pi (10)^{-7}$  Гн/м, **i** — плотность тока проводимости. В правой части уравнения (15.2) опущено слагаемое  $\partial$ D/ $\partial t$  (плотность тока смещения), так как в проводниках ток проводимости во много раз превышает ток смещения.

Применим операцию rot к уравнению (15.2). Воспользуемся тем,  $[\nabla[\nabla \mathbf{H}]] = \nabla(\nabla \mathbf{H}) - \nabla^2 \mathbf{H}$  $\overline{M}$  $\nabla H = \nabla B/\mu_0 \mu = 0$ ,  $\overline{M}$ тогда что  $[\nabla[\nabla \mathbf{H}]] = -\nabla^2 \mathbf{H}$ . В правой части уравнений (15.2) после применения операции rot получается выражение [VE]/ $\rho$ , причем [VE] исключается с помощью уравнения (15.1). В результате получаем

$$
\nabla^2 \mathbf{H} = \mu_0 \mu (1/\rho)(\partial \mathbf{H} / \partial t) , \qquad (15.3)
$$

Найдем решение уравнения (15.3) для частного случая: пусть проводник занимает полупространство  $z > 0$  (при  $z < 0$  — вакуум). Предположим, что в вакууме при  $z < 0$  создано однородное по пространству магнитное поле, направленное вдоль оси у и меняющееся со временем по гармоническому закону  $H = H_0 e_v e^{i\omega t}$ . Будем искать решение уравнения (15.3) в области  $z > 0$  в виде

$$
\mathbf{H}(z,t) = H(z)\mathbf{e}_{\mathbf{y}}e^{i\omega t}.
$$

Подставив это выражение в формулу (15.3), получим

$$
d^2H / dz^2 = (\mu_0 \mu / \rho)i\omega H. \qquad (15.4)
$$

Выражение (15.4) представляет собой линейное однородное дифференциальное уравнение с постоянными коэффициентами. Его peщение ищется в виде  $H(z) = Ae^{\alpha z}$ . Для константы  $\alpha$  с помощью формулы (15.4) получим

$$
\alpha = (\mu_0 \mu i\omega / \rho)^{1/2} = \pm (\mu_0 \mu \omega / 2\rho)^{1/2} (1 + i) = \pm (1 + i) / r_s,
$$
  

$$
r_s = (2\rho / \mu_0 \mu \omega)^{1/2} = (\rho / \pi \mu_0 \mu \nu)^{1/2}
$$
(15.5)

(было использовано соотношение  $\sqrt{i} = \pm (1+i)/\sqrt{2}$ ,  $v = \omega/2\pi$  частота поля). Общим решением уравнения (15.4) является

$$
H(z) = A_1 e^{-(z(1+i))/r_s} + A_2 e^{(z(1+i))/r_s}, \qquad (15.6)
$$

Из ограниченности поля при  $z \to \infty$  следует, что  $A_2 = 0$ . Дополнительно к этому следует учесть, что при  $z = 0$  выражение (15.6) должно переходить в  $H_0$ , следовательно,  $A_1 = H_0$  и функция  $H(z, t)$ при  $z > 0$  имеет вид

$$
H(z,t) = H_0 e^{-z/r_s - iz/r_s + i\omega t}.
$$
 (15.7)

Физический смысл имеет действительная часть функции (15.7)

$$
H(z,t) = H_0 e^{-z/r_s} \cos(\omega t - z / r_s).
$$
 (15.8)

Из формулы (15.8) видно, что амплитуда поля, равная  $H_0 e^{-z/r_s}$ . экспоненциально убывает по мере удаления в глубь проводника. Величина rs, равная расстоянию, отсчитываемому от поверхности вглубь проводника, на котором амплитуда поля убывает в е = 2,72 раза, называется эффективной глубиной скин-слоя. Плотность тока  $\mathbf{j} = [\nabla \mathbf{H}] = -(H_0 \mathbf{e_x} (1+i) / r_s) e^{-z/r_s - iz/r_s + i\omega t}$  также экспоненциально спадает в глубь проводника. Из формулы (15.5) видно, что скинэффект выражен тем сильнее, чем больше частота поля ν и меньше удельное сопротивление проводника ρ.

В настоящей работе изучается скин-эффект в пластине конечной толщины для случая, когда магнитное поле одной и той же величины создается по обе стороны от пластины. В этом случае поле *Н*(*z*) является симметричным относительно плоскости, проходящей через середину пластины:

$$
\mathbf{H}(z,t) = (1/2)H_{\text{max}}\mathbf{e}_{\mathbf{y}}\Big(e^{z/r_s + iz/r_s} + e^{-z/r_s - iz/r_s}\Big)e^{i\omega t}, \quad (15.9)
$$

причем координата *z* отсчитывается от середины толщины пластины (в отличие от формул (15.6) и (15.7)), *H*max— амплитуда поля при *z* = 0. Из выражения (15.9) следует, что по мере приближения к поверхности пластины ( *z* увеличивается) амплитуда поля возрастает. Соотношение (15.9) приближенно верно описывает распределение магнитного поля в случае, когда размеры пластин много больше эффективной глубины скин-слоя.

#### **ОПИСАНИЕ УСТАНОВКИ**

Используемые приборы: вольтметр, генератор звуковых колебаний, установка для изучения скин-эффекта. Общий вид установки показан на рис.15.1.

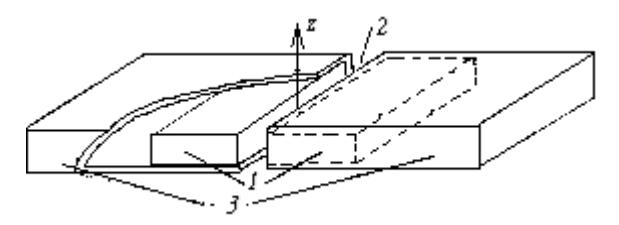

*Рис.15.1.* Общий вид установки: *1* — свинцовые кирпичи; *2 —* зазор; *3 —* катушки

В качестве металлического образца в данной работе используется свинцовая плита. Плита составлена из двух свинцовых кирпичей *1*. Кирпичи сдвинуты так, чтобы между их краями образовался небольшой зазор *2*. Зазор достаточно узкий, поэтому поле в нем практически не отличается от поля, которое было бы при отсутствии зазора. Это дает возможность поместить внутрь зазора рамку и замерить индукцию поля в зависимости от *z*.

Внешнее магнитное поле создается прямоугольным соленоидом, который составлен из двух катушек *3*, образующих небольшой зазор. Свинцовые кирпичи помещаются внутрь соленоида, который подключен к звуковому генератору.

Для измерения поля служит рамка, представляющая собой прямоугольную катушку, причем ее поперечный размер значительно меньше продольного. Если поместить рамку в переменное магнитное поле, линии которого перпендикулярны плоскости витков, то в рамке будет наводиться ЭДС:

$$
E = -SN\frac{\partial B}{\partial t} = -SN\mu_0\mu i\omega t H(z)e^{i\omega t},
$$

где *H*(*z*) — амплитуда напряженности поля, *S* — площадь витка, *N*  число витков в рамке. Вольтметр, подключенный к рамке, покажет напряжение *U*(*z*), пропорциональное *Н*(*z*)*.* Поэтому, измерив *U*(*z*), можно определить амплитуду поля *H*(*z*), если известны ω, *N* и *S*.

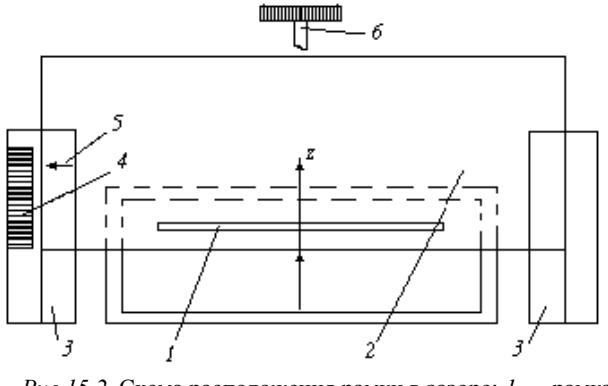

*Рис.15.2.* Схема расположения рамки в зазоре: *1* — рамка; *2* — пластина из оргстекла; *3* — направляющие; *4* — шкалы; *5* — указатель; *6* — винт

Расположение рамки в зазоре показано на рис.15.2. Рамка *1* прикреплена к пластине из оргстекла *2*, которую можно двигать в направляющих *3* с помощью винта *6.* Координата *z* рамки отсчитывается с помощью шкалы 4, прикрепленной к направляющей, и указателя 5, связанного с пластиной, причем  $z = 0$  соответствует серелине высоты плиты.

### ЗАДАНИЯ

1. Подготовить установку к измерениям (см. приложение на рабочем месте).

2. Определить степень неоднородности поля. Установить на генераторе частоту 20 Гц. При малой частоте скин-эффект в свинце практически отсутствует и неоднородность поля в зазоре обусловлена только конечными размерами соленоида. Измерить напряжение на рамке при  $z = 0$ ,  $z = z_{min}$ ,  $z = z_{max}$  (см. приложение на рабочем месте). Вычислить степень неоднородности поля  $\chi = (U_{\text{max}} - U_{\text{min}})/U(0)$ , где  $U_{\text{max}}$  и  $U_{\text{max}}$  — соответственно максимальное и минимальное показания вольтметра в этих трех измерениях. Сделать соответствующие выволы.

3. Измерить глубину скин-слоя. Из теории скин-эффекта [см. формулу (15.9)] следует, что при  $z = \pm 2r_s$   $U(z)/U(0) \approx 3.7$ . В этом пункте задания необходимо произвести оценку глубины скин-слоя. используя это соотношение.

Выбрать несколько частот по согласованию с преподавателем. Для каждой из выбранных частот сделать следующее. Установить рамку на  $z = 0$ , измерить напряжение  $U(0)$  по вольтметру. Вычислить  $U_1 = 3.7U(0)$ , значения  $U(0)$  и  $U_1$  записать в журнал. Передвигая рамку вверх, добиться того, чтобы вольтметр показал напряжение  $U_1$ , записать координату  $z_1$ . Далее, передвигая рамку вниз от  $z = 0$ , найти координату  $z_2$ , при которой вольтметр опять показыва $er U_1$ .

4. Измерить зависимость  $U(z)$ . Выбрать несколько частот по согласованию с преподавателем. Для каждой частоты снять зависимость напряжения на рамке  $U(z)$  от координаты рамки z, передвигая рамку вдоль оси z от z<sub>min</sub> до z<sub>max</sub> (см. приложение на рабочем месте).

5. Используя данные п.3 задания, вычислить глубину скин-слоя  $r_s$ . Для каждой пары точек  $z_1$  и  $z_2$  глубина скин-слоя вычисляется по формуле  $r_s = (z_1 + |z_2|)/4$ . По полученным данным построить график зависимости  $r_s$  от  $v^{-1/2}$ , где  $v$  — частота генератора. Сделать вывод о зависимости глубины скин-слоя от частоты, сравнить с формулой (15.5). Необходимо отметить, что этот способ измерения *rs* является довольно грубым и дает значительные погрешности, особенно при больших частотах. Более точно *rs* можно определить по результатам п.4 задания.

6. Построить графики ln*U* как функции z для каждой из частот. Так как согласно формуле (15.8) зависимость *U*(*z*) носит экспоненциальный характер, то график ln*U*(*z*) будет иметь прямолинейный характер, за исключением небольшого участка при малых *z*. Характерный вид графика показан на рис.15.3. Уравнения прямолинейных участков имеют вид  $ln U = \pm z/r_s + +$  const. Воспользовавшись этим, определить величину *rs* по правой и левой ветвям каждого графика и нанести полученные значения *rs* на график, построенный в п.5 задания.

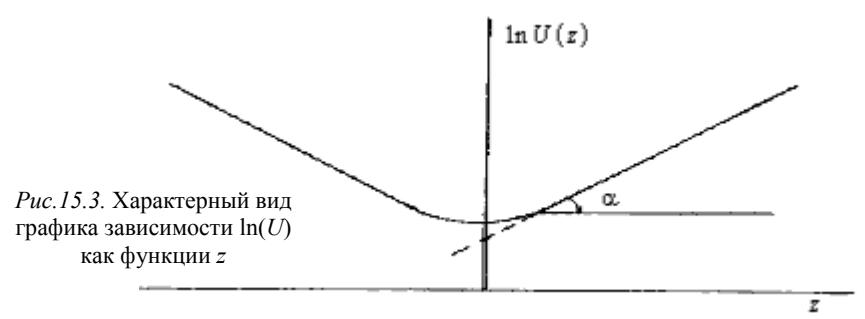

7. По графику зависимости  $r_s$  от  $v^{-1/2}$ вычислить значение удельного сопротивления свинца ρ, воспользовавшись формулой (15.5). Полученный результат сравнить с табличным значением.

#### **КОНТРОЛЬНЫЕ ВОПРОСЫ**

1. В чем заключается явление скин-эффекта?

2. Каков физический смысл глубины скин-слоя *rs*?

3. Как глубина скин-слоя зависит от частоты тока, от удельного сопротивления проводника?

4. Каково назначение соленоида в данной работе?

5. Почему зазор между кирпичами должен быть малым?

6. Чем вызвана необходимость передвигать рамку в процессе измерений?

7. Почему рекомендуется строить график зависимости ln*U* от *z*, а не непосредственно U от z?

### Работа 16

# ИЗУЧЕНИЕ ПОЛУПРОВОДНИКОВОГО **ВЫПРЯМИТЕЛЯ**

Цель: изучение свойств полупроводникового выпрямителя и действие выпрямительных схем.

#### **ВВЕДЕНИЕ**

Устройство, предназначенное для преобразования переменного тока в постоянный, называется выпрямителем. В технике преимущественно используются полупроводниковые выпрямители, которые отличаются компактностью, достаточной механической прочностью и долговечностью. Основным элементом полупроводникового выпрямителя является выпрямляющий контакт либо между металлом и полупроводником, либо между полупроводниками с различными типами проводимости.

Хорошо изучены и поддаются теоретическому расчету выпрямительные элементы, изготовленные из германия и кремния, которые в настоящее время получили широкое распространение. Рассмотрим принцип их действия. Будем считать, что выпрямительный элемент имеет вид плоского р-п перехода, который представляет собой кристалл германия или кремния, содержащий как область с электронной проводимостью (полупроводник *n*-типа), так и область с дырочной проводимостью (полупроводник р-типа), об электронной и дырочной проводимости см. работу 5 [5]. На рис.16.1 показано распределение концентрации доноров и акцепторов в образце из германия или кремния, содержащего р-и переход.

Областью р-п перехода является область, в которой концентрация донорных примесей равна концентрации акцепторных примесей.

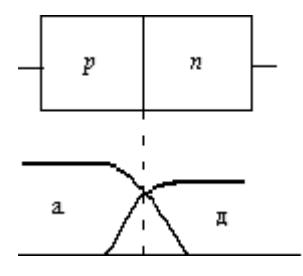

*Рис.16.1.* Распределение концентрации примесей: акцепторов (а), доноров (д)

В случае такого распределения примесей дырки из *р*-области будут диффундировать в область с электронной проводимостью, а электроны, наоборот, из области с электронной проводимостью в область с дырочной проводимостью. Вследствие этого на границе образуется двойной заряженный слой (рис.16.2). Образование двойного слоя означает появление потенциального барьера, препятствующего прохождению электронов из *n*-области в *р*-область и дырок из *р*-области в *п*-область (см. рис.16.2, *а*).

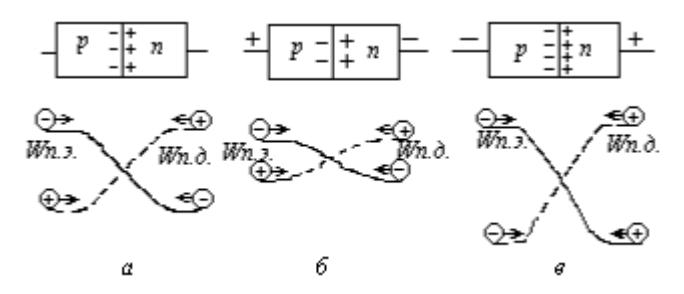

*Рис.16.2.* Ход потенциальной энергии электронов и дырок в области *р-п* перехода

Наличие потенциального барьера приводит к тому, что из *n*области в *p*-область могут переходить только те электроны, энергия которых достаточна для преодоления потенциального барьера. В противоположном направлении могут переходить электроны любых энергий, поскольку этот переход не связан с преодолением потенциального барьера. Аналогичным образом переход дырок из *р*-области в *п*-область сопровождается преодолением потенциального барьера. В состоянии равновесия величина потенциального барьера оказывается такой, что полный ток через границу перехода равен нулю.

Если к образцу с *р*-*п* переходом приложить внешнюю разность потенциалов «в прямом направлении» (см. рис.16.2, *б*), то приложенное электрическое поле будет снижать высоту потенциального барьера и способствовать прохождению электронов в *р*-область и дырок в *п*-область. При этом с увеличением приложенного напряжения высота барьера будет уменьшаться, а ток, протекающий по образцу через *р*-*п* переход, будет возрастать.

В том случае, когда к *р*-*п* переходу приложена разность потенциалов «в обратном направлении» (см. рис.16.2, *в*), приложенное электрическое поле будет увеличивать высоту потенциального барьера и препятствовать прохождению носителей тока (дырок и электронов) через *р*-*п* переход.

Вольт-амперная характеристика диода приведена на рис.16.3. Выпрямительные элементы применяются для преобразования переменного тока в постоянный. При этом выпрямленный ток — не строго постоянный, а является пульсирующим.

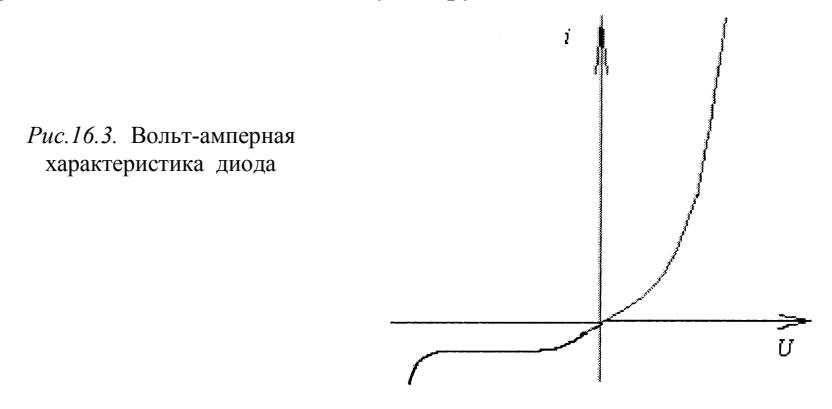

Для сглаживания пульсаций тока в цепи выпрямителя можно, например, ввести последовательно с сопротивлением нагрузки катушку индуктивности (дроссель). В этой катушке индуктивности будет возникать ЭДС самоиндукции, которая, как известно, действует в направлении, препятствующем изменению тока. Включение емкости (конденсатора) параллельно с сопротивлением нагрузки также позволяет снизить величину пульсаций выпрямленного тока за счет зарядки емкости при возрастании тока и разрядки — через сопротивление нагрузки при спадании тока.

На практике для полного сглаживания пульсаций выпрямленного тока используются различные комбинации из емкостей и индуктивностей, называемых фильтрами.

#### **ОПИСАНИЕ УСТАНОВКИ**

Необходимые приборы: панель, на которой смонтированы германиевые диоды, нагрузочное сопротивление, дроссель и конденсатор; звуковой генератор (ЗГ); осциллограф; миллиамперметр; вольтметр; милливольтметр. Панель позволяет собирать различные выпрямительные схемы. В качестве источника переменного тока используется звуковой генератор. Процессы выпрямления и вольт-амперная характеристика диода исследуются с помощью осциллографа.

### **ЗАДАНИЯ**

1. Изучить действие выпрямительных схем. Собрать схему согласно рис.16.4. Добиться того, чтобы при отсутствии сигнала на входе «Y» осциллографа луч прочерчивал на экране линию, совпадающую с осью *Х* координатной сетки экрана. Тумблер входа «Y» должен находиться в положении, пропускающем постоянную составляющую. Рекомендованное напряжение на выходе ЗГ указано в приложении на рабочем месте.

А. Получить развертку во времени переменного тока на экране осциллографа. Полученную осциллограмму зарисовать.

Б. Рассмотреть однополупериодное выпрямление тока. Собрать схему, изображенную на рис.16.5. Полученную на экране осциллографа картину зарисовать.

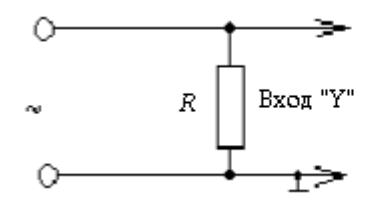

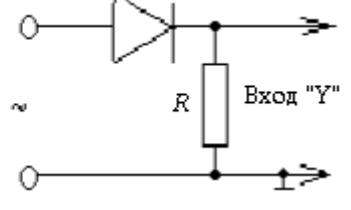

*Рис.16.4.* Схема для исследования формы сигнала звукового генератора

*Рис.16.5.* Схема однополупериодного выпрямления тока

В. Рассмотреть двухполупериодное выпрямление тока. Собрать схему, изображенную на рис.16.6. Точка *С*.*Т*. на схеме означает клемму *С*.*Т*. (средняя точка звукового генератора). Полученную осциллограмму зарисовать.

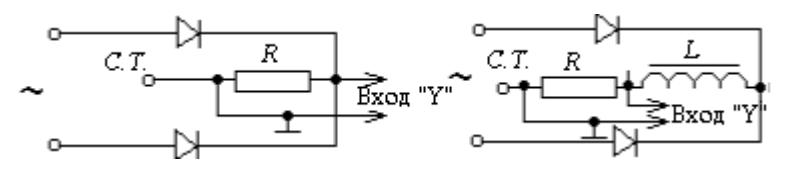

*Рис.16.6.* Схема двухполупериодного выпрямления тока

*Рис.16.7.* Схема выпрямления со сглаживанием пульсаций с помощью индуктивности

Г. Получить сглаживание пульсаций с помощью индуктивности. Ввести в цепь дроссель, как показано на рис.16.7. Убедиться в том, что включение дросселя последовательно с сопротивлением нагрузки сглаживает пульсации выпрямленного тока. Полученную осциллограмму зарисовать.

Д. Рассмотреть сглаживание пульсаций с помощью индуктивности и емкости. В цепь дополнительно ввести конденсатор, включаемый параллельно сопротивлению нагрузки (рис.16.8). Полученную картину выпрямленного тока зарисовать.

*Рис.16.8.* Схема выпрямления со сглаживанием пульсаций с помощью индуктивности и емкости

*Рис.16.9.* Мостовая схема выпрямления

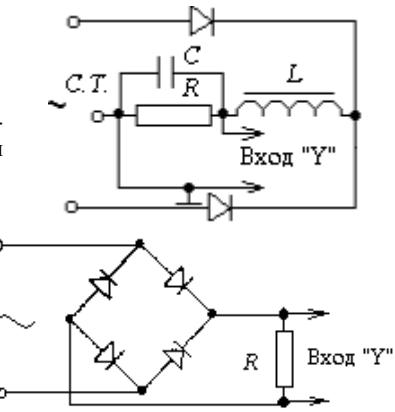

Е. Рассмотреть двухполупериодную мостовую схему. Собрать цепь по схеме, изображенной на рис.16.9. Полученную осциллограмму зарисовать. Схему не разбирать, использовать ее в задании 2.

2. Снять вольт-амперную характеристику диода. Для получения вольт-амперной характеристики необходимо собрать две схемы: одну — для прямого тока, а другую — для обратного. Это связано с тем, что обратный ток весьма мал и наблюдать его можно лишь при значительном напряжении, даваемом мостовой схемой. В качестве источника тока используется собранная в предыдущем задании двухполупериодная мостовая схема с дополнительным подключением дросселя и конденсатора (рис.16.10). Изменение напряжения на выходе выпрямителя производится ручкой «Регулировка выхода» звукового генератора.

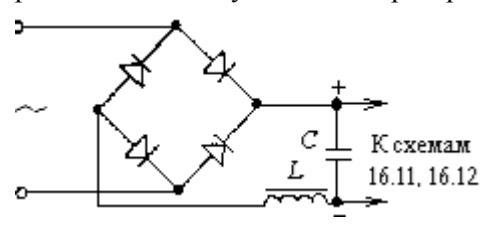

Рис.16.10. Схема выпрямителя

А. Собрать схему (рис.16.11) для измерения зависимости прямого тока от напряжения. Напряжение измеряется милливольтметром, ток — миллиамперметром (см. приложение на рабочем месте).

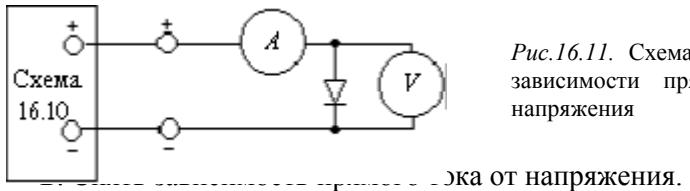

*Рис.16.11.* Схема для измерения зависимости прямого тока от напряжения

В. Собрать схему (рис.16.12) для измерения зависимости обратного тока от приложенного напряжения. Напряжение измеряется вольтметром, ток — микроамперметром (см. приложение на рабочем месте).

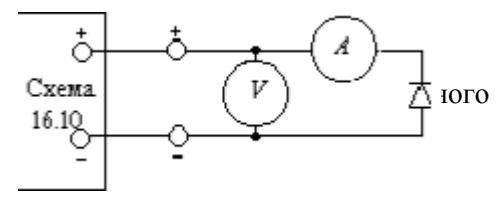

*Рис.16.12.* Схема для измерения зависимости обратного тока от напряжения

тока от приложенного напряжения.

Д. Построить график вольт-амперной характеристики в линейном  $i(U)$  и полулогарифмическом масштабе  $\text{ln}i = f(U)$  (последний график строится только для прямого тока).

Теоретическая вольт-амперная характеристика *p-n* перехода имеет вид  $i = i_s$ [exp(eU/kT) – 1], где  $i_s$  — обратный ток насыщения;  $T$  — температура, К;  $k$  — постоянная Больцмана;  $e$  — заряд электрона;  $U$  — приложенное напряжение, взятое со своим знаком. При значительных положительных напряжениях эту характеристику можно считать экспоненциальной:  $i \approx i_s [\exp(eU/kT)]$ . Следовательно, и график lni(U) должен представлять собой прямую (в соответствующем диапазоне напряжений) с угловым коэффициентом, равным  $e/(kT) = 1/(26)$  мВ<sup>-1</sup> (при комнатной температуре). На практике этот коэффициент меньше и равен  $ae/(kT)$ , где  $a$  — постоянный множитель,  $1/2 < a < 1$ . Учитывая приведенные теоретические выводы, по построенному графику зависимости  $\text{ln}i(U)$  определить угловой коэффициент (тангенс угла наклона) его прямолинейного участка и вычислить константу а.

Е. Для наблюдения вольт-амперной характеристики на  $OC$ циллографе необходимо собрать схему, изображенную на рис.16.13.

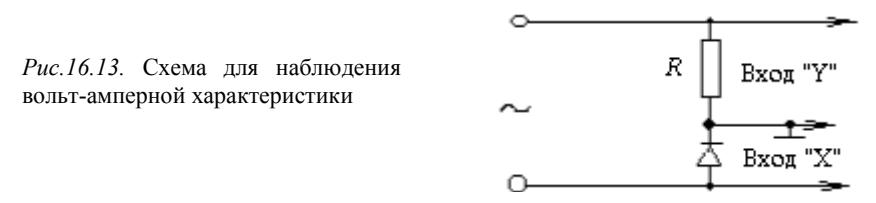

Напряжение на сопротивлении R пропорционально току, протекающему через диод. Это напряжение подается на вход «Y». Напряжение на диоде подается на вход «Х». В этом случае луч осциллографа вычерчивает на экране вольт-амперную характеристику в системе координат, где по вертикали отложен ток, а по горизонтали — напряжение.

\* 
$$
\ln i \approx \ln i_S + \frac{e}{kT}U
$$
.

Ж. Получить на экране осциллографа вольт-амперную характеристику (см. приложение на рабочем месте), зарисовать и сравнить с полученной ранее.

### **КОНТРОЛЬНЫЕ ВОПРОСЫ**

1. Что такое выпрямитель?

2. Каковы достоинства полупроводниковых выпрямителей?

3. Какой проводимостью обладают полупроводники *р-* и *п-*типа?

4. Что называется областью *р*-*п* перехода?

5. Как образуется *р*-*п* переход?

6. Что происходит с величиной потенциального барьера, если приложить внешнюю разность потенциалов «в прямом направлении»?

7. Что происходит с величиной потенциального барьера, если приложить внешнюю разность потенциалов «в обратном направлении»?

8. Что такое вольт-амперная характеристика?

9. Нарисуйте теоретическую вольт-амперную характеристику диода. Каковы ее особенности?

10. Как происходит сглаживание пульсаций индуктивностью?

11. Как происходит сглаживание пульсаций емкостью?

1. Савельев И.В. Курс общей физики. Т.2. М.: Кнорус, 2009.

2. Иродов И.Е. Основные законы электромагнетизма. М.: Высшая школа, 1991.

3. Светозаров В.В. Элементарная обработка результатов измерений. М.: МИФИ, 2005.

4. Светозаров В.В. Основы статистической обработки результатов измерений. М.: МИФИ, 2005.

5. Лабораторный практикум «Электроизмерительные приборы. Электромагнитные колебания и переменный ток» / Под ред. Е.Н. Аксеновой и В.Ф. Федорова. М.: МИФИ, 2004.

# **СОДЕРЖАНИЕ**

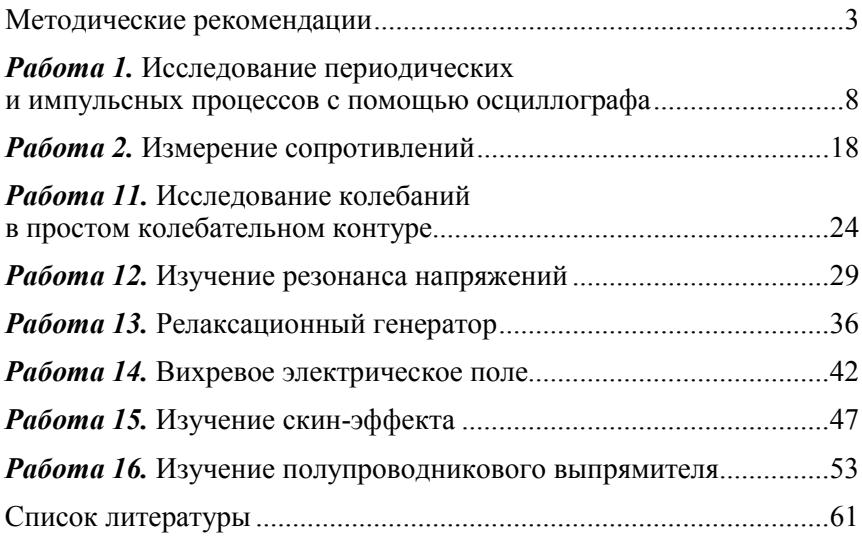

#### **Лабораторный практикум**

#### **«ЭЛЕКТРОИЗМЕРИТЕЛЬНЫЕ ПРИБОРЫ. ЭЛЕКТРОМАГНИТНЫЕ КОЛЕБАНИЯ И ПЕРЕМЕННЫЙ ТОК»**

*Под редакцией Е.Н. Аксеновой и В.Ф. Федорова*

Переиздание

Редактор М.В. Макарова

Подписано в печать 12.02.2009. Формат 60х84 1/16 Печ. л. 4,0. Уч.-изд. л. 4,0. Тираж 2150 экз. Изд. № 008-1. Заказ № 89

*Московский инженерно-физический институт (государственный университет). Типография МИФИ. 115409, Москва, Каширское ш., 31*

# ДЛЯ ЗАМЕТОК